CamelOne 2013 June 10-11 2013 Boston, MA

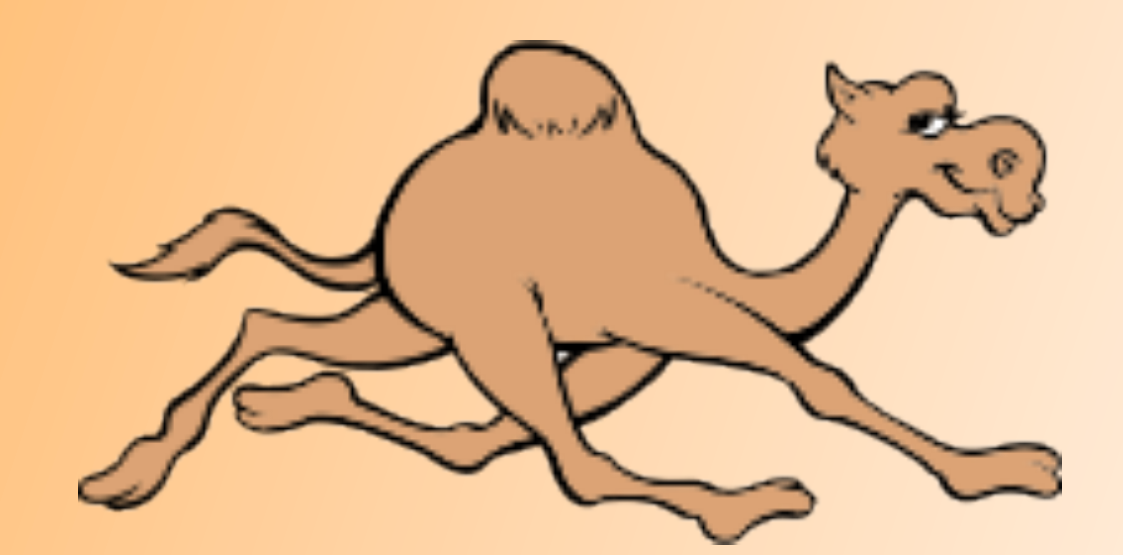

## Connecting Applications Everywhere with ActiveMQ

Rob Davies Technical Director, Fuse Engineering, Red Hat Inc.

### Rob Davies

### **Technical Director, Red Hat -**

http://www.redhat.com

- Previously CTO of FuseSource #1 OS vendor for integration and messaging
- Software projects:
	- Apache ActiveMQ,
	- Apache Camel
	- Apache ServiceMix
- On Expert Group for JSR 343: JMS 2.0
- Co-author of ActiveMQ in Action:

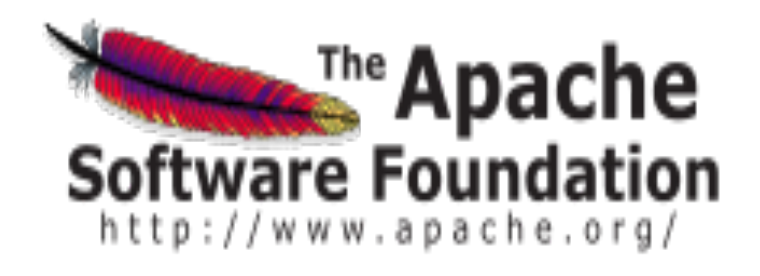

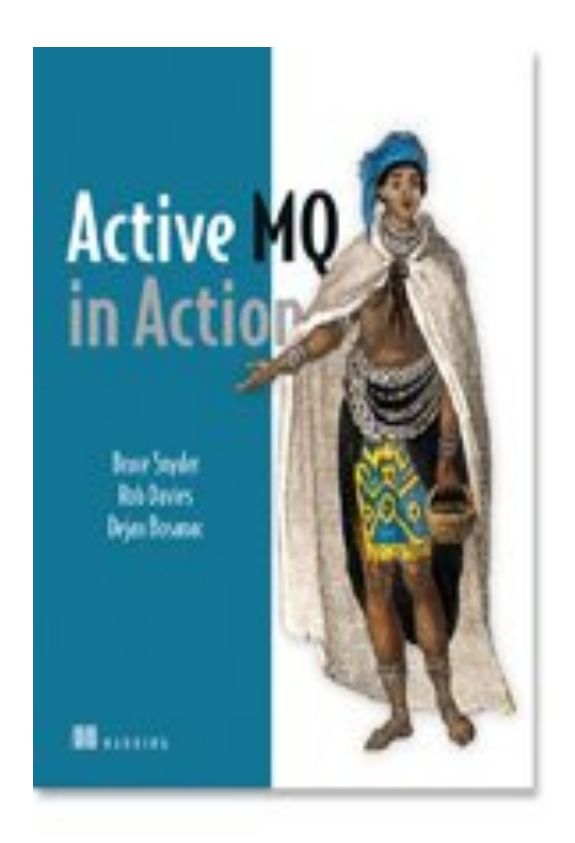

# Why use Message-Oriented Middleware?

- Robustness to change
- Time Independence
- Location Independence
- **Hide Latency**
- **Scalability**
- **Event driven**
- Simplicity
- Configurable Quality of Service
- Platform and Language Integration
- Fault tolerant

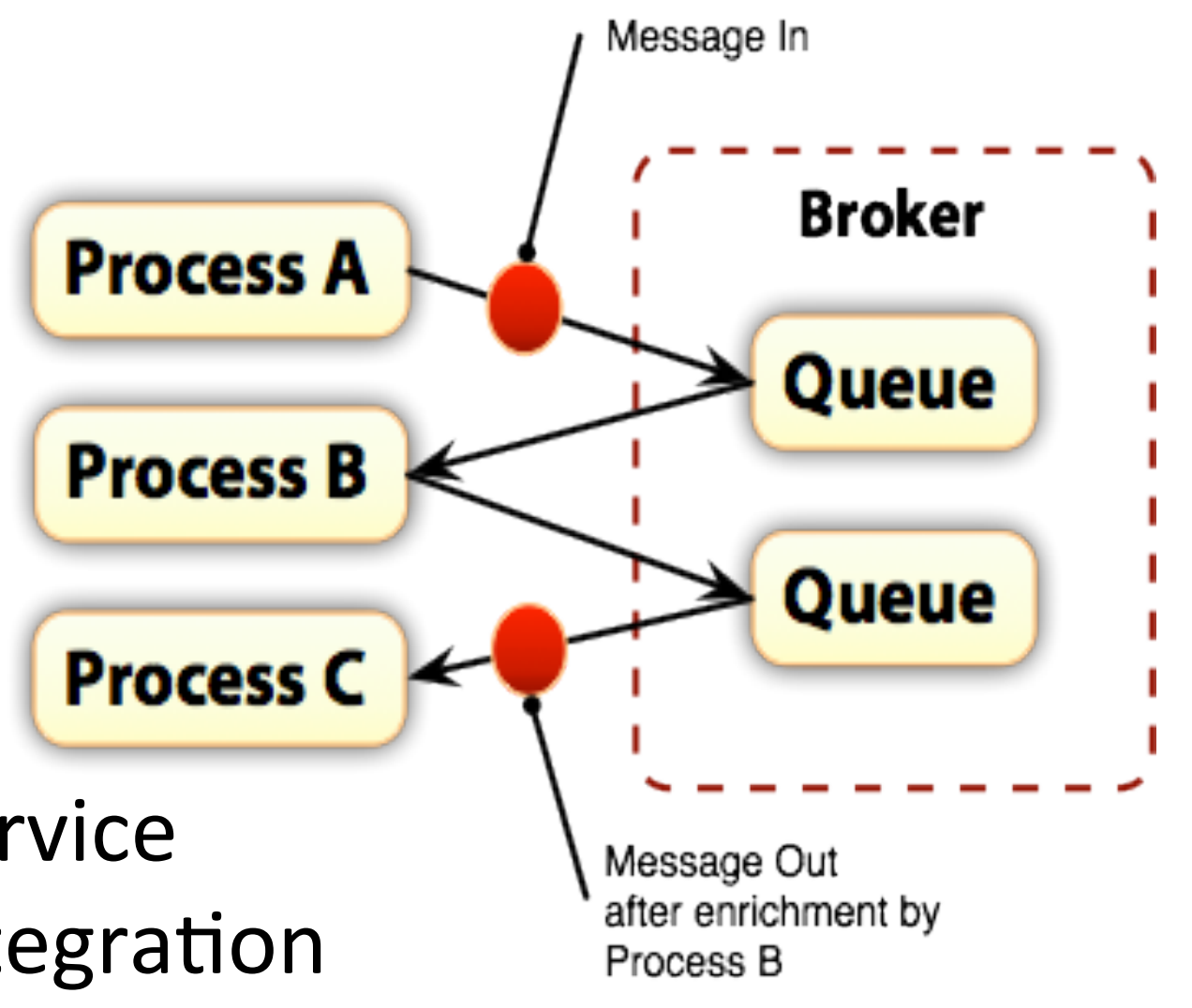

CamelOne CamelOne

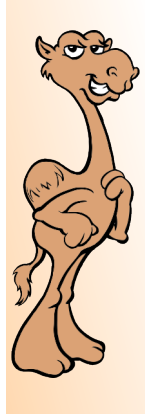

### What is Apache ActiveMQ ?

- Top Level Apache Software Foundation Project
- Wildly popular, high performance, reliable message broker
- Connects to nearly everything
	- Native Java, C/C++, .Net,
	- AMQP 1.0, MQTT 3.1, STOMP (1.0-1.2) and **OpenWire**
	- STOMP enables Ruby, JS, Perl, Python, PHP, ActionScript …
	- Embedded and standalone deployment options

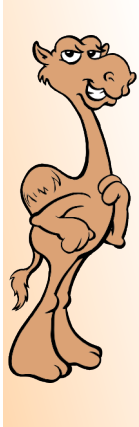

### **Messaging: The Basics**

CamelOne 2013

CamelOne CamelOne

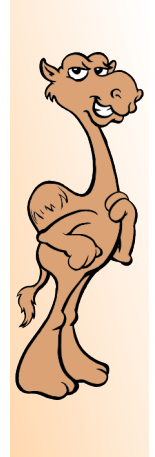

# Message Channels and Routing

- Message Channels
	- Named communication between interested parties
	- JMS calls them 'Destinations'
- Can "tune-in" to multiple channels using wildcards
- Can fine-tune message consumption with selectors
- Can route a message based on content

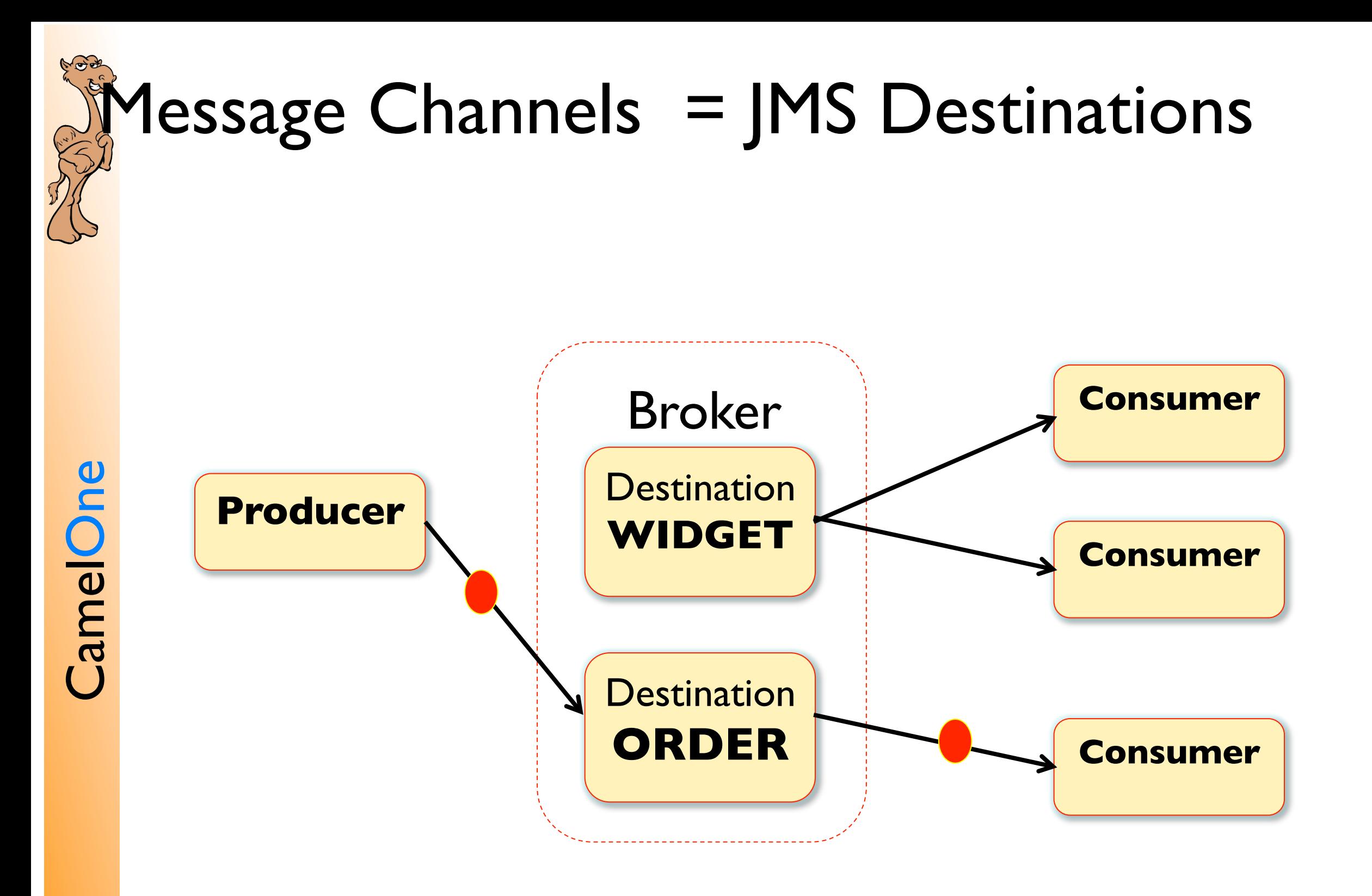

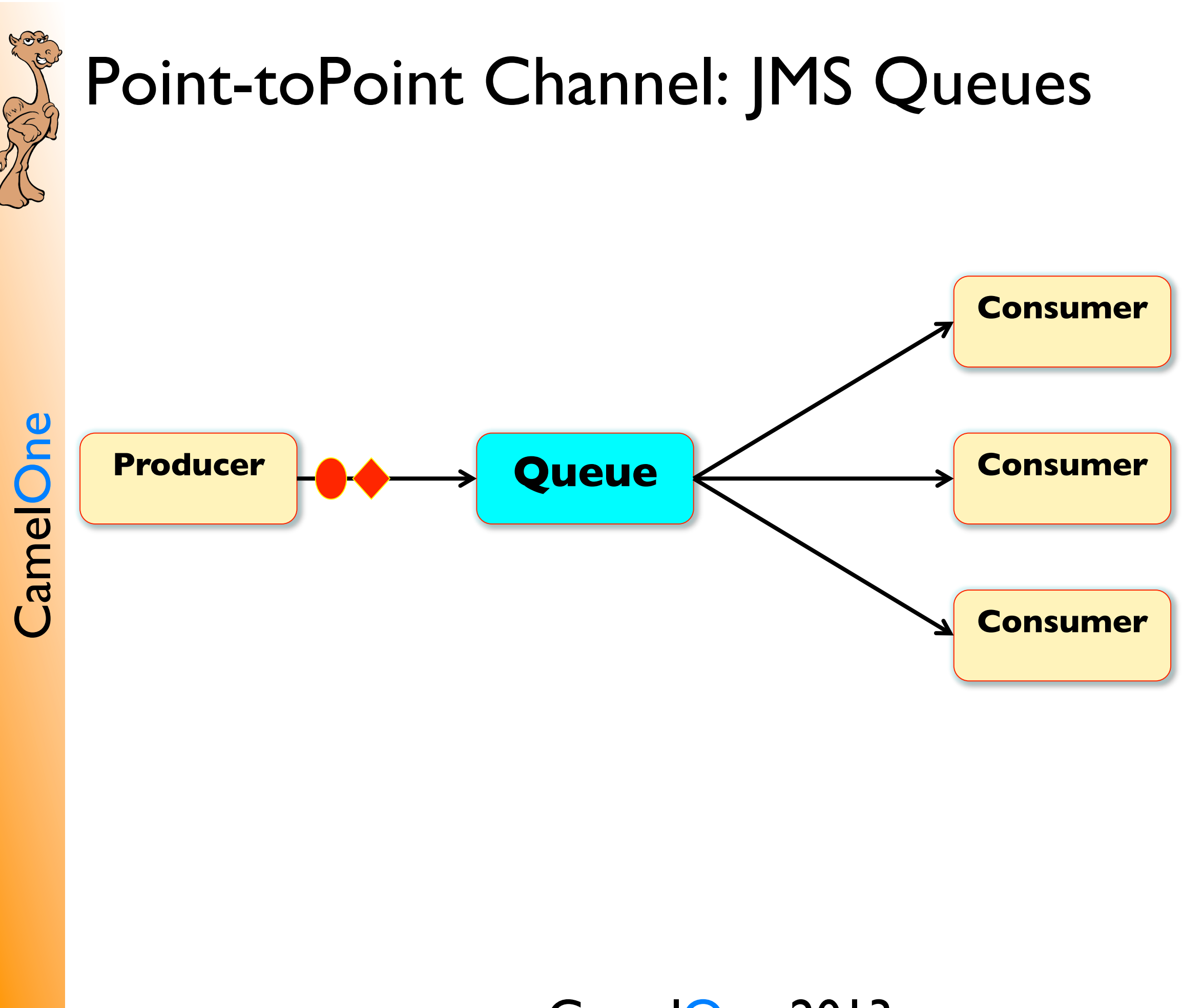

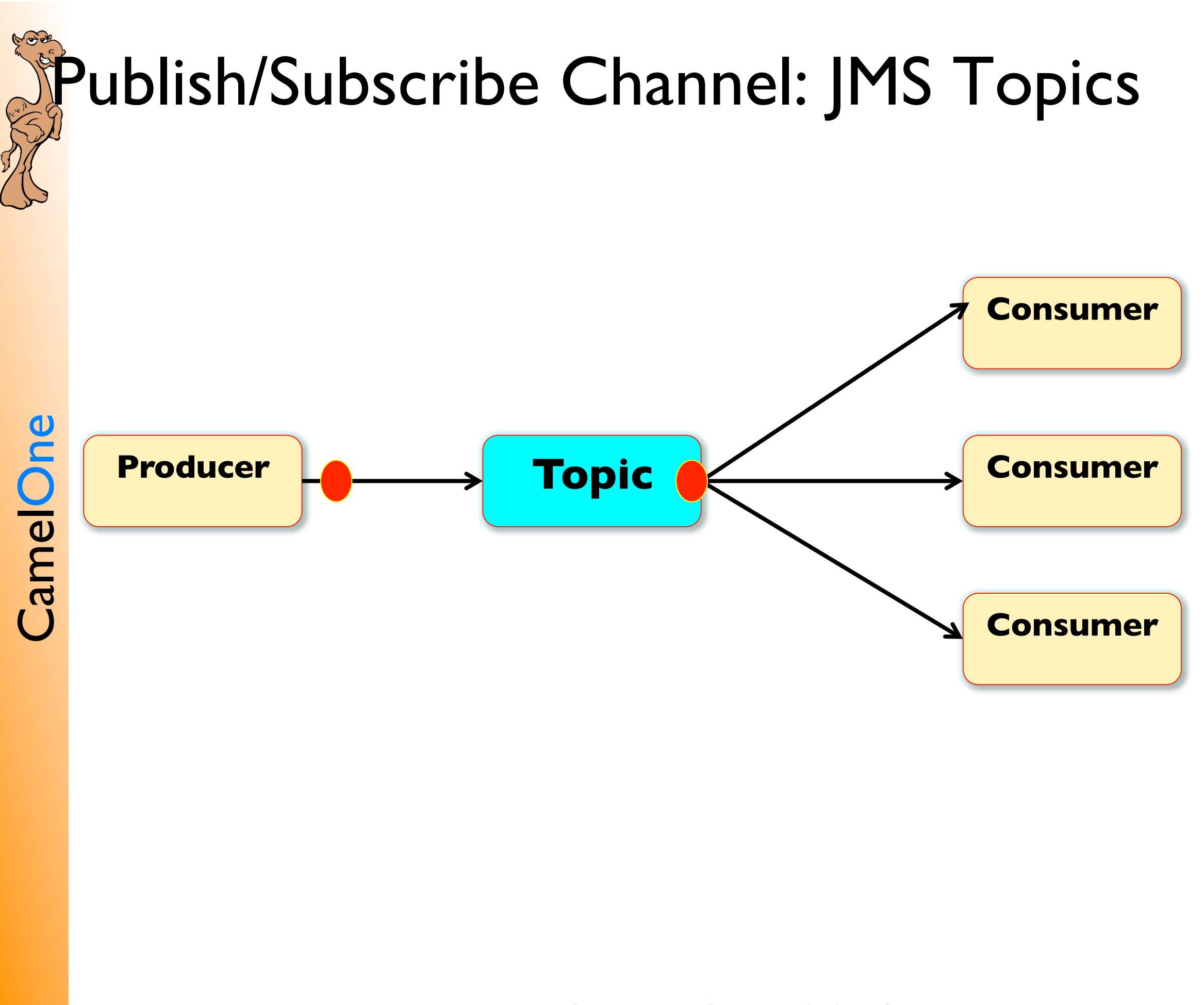

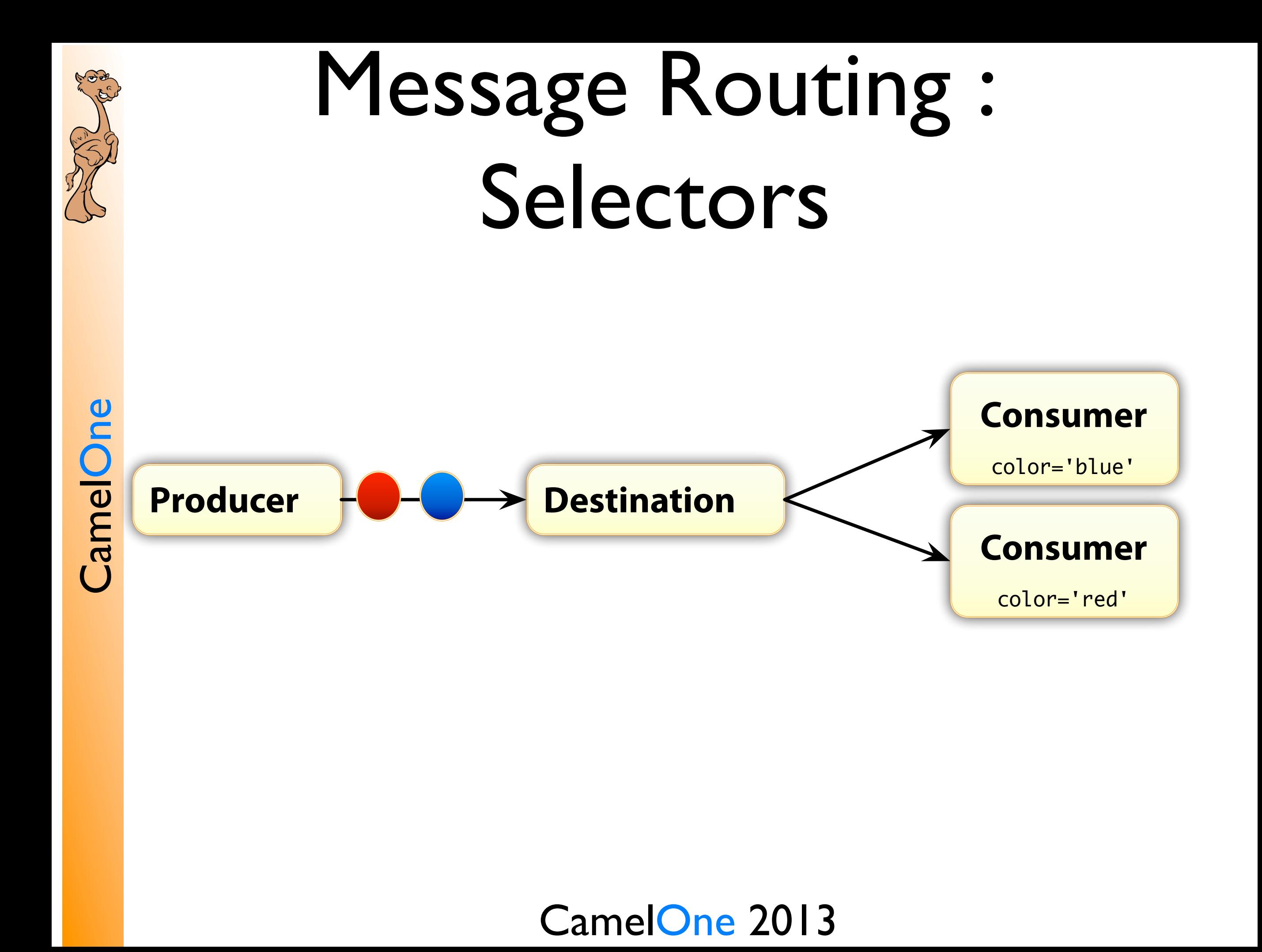

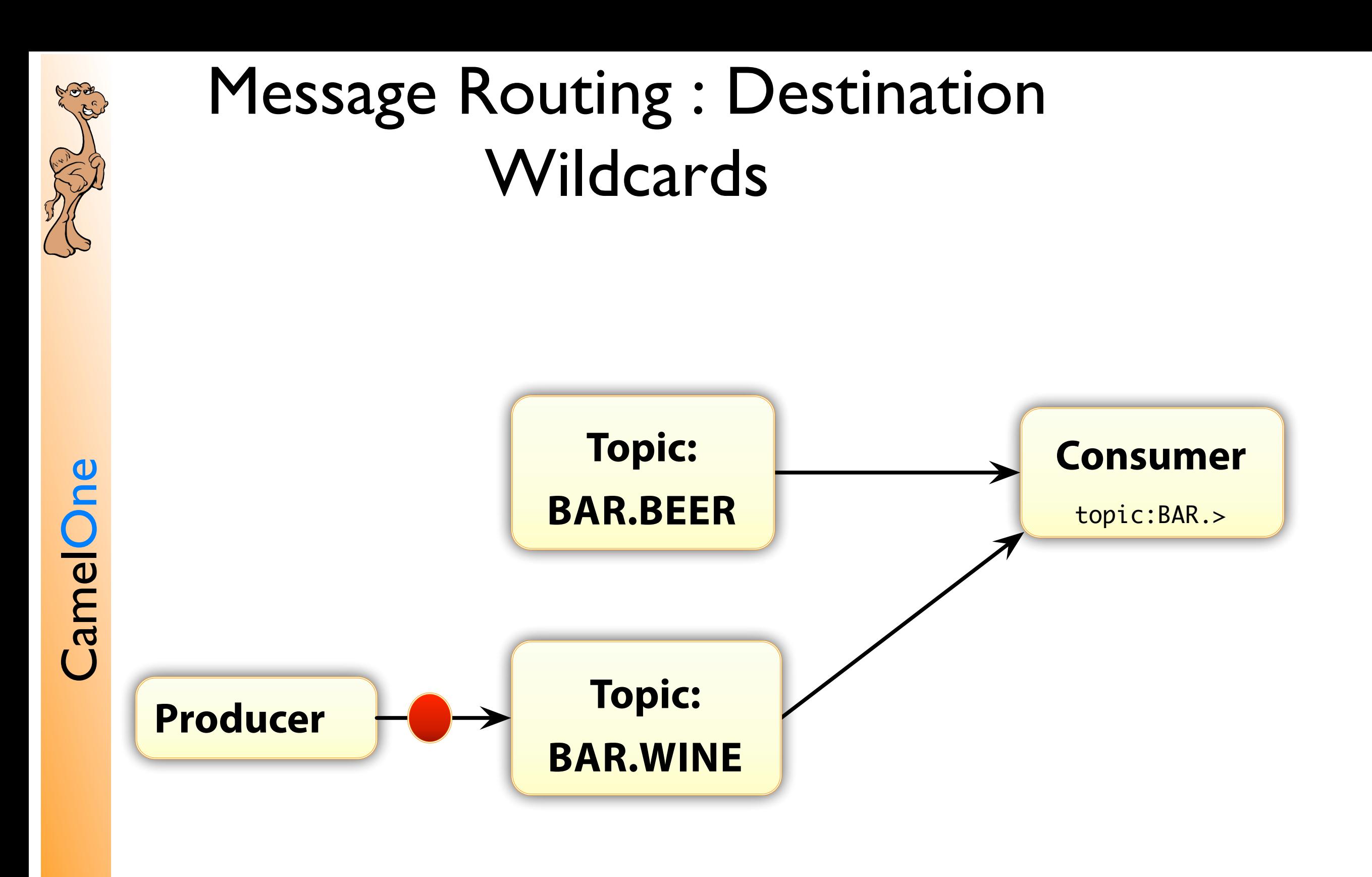

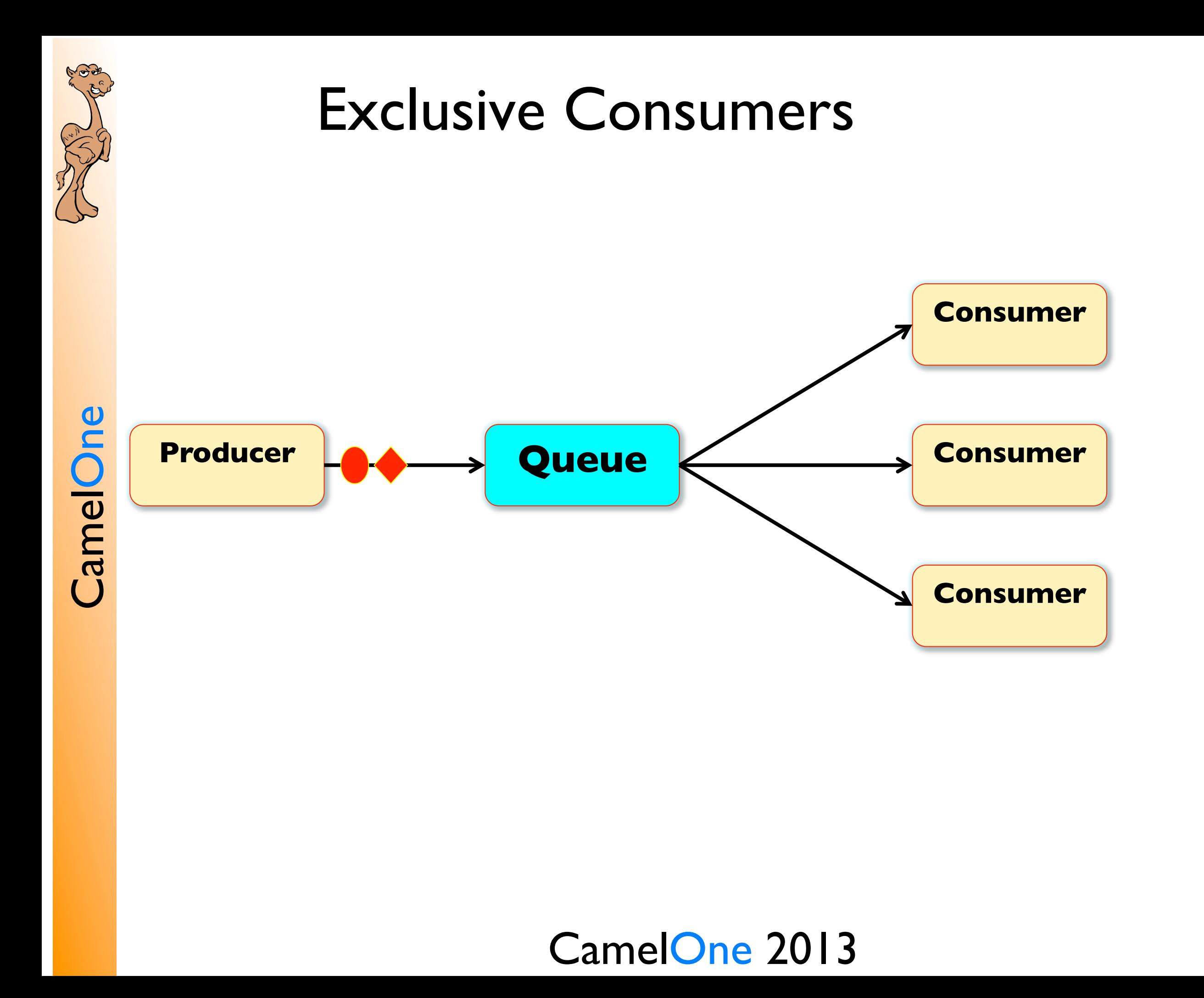

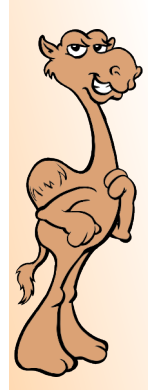

CamelOne

# Message Groups

### **Like Parallel Exclusive Consumers**

- Guaranteed ordering of related messages across a **Queue**
- But load balancing of messages across multiple consumers
- All messages with the same **MSXGroupID** go to the same consumer
- How you group messages is down to the application's producer
- ■To explicitly close a group, set the **JMSXGroupSeq** to  $-l$

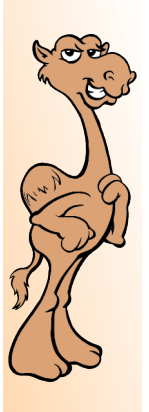

CamelOne

# Message Groups code:

//Starting a Group …

Message message = session.createTextMessage("<foo>hi from Devoxx</foo>");

message.setStringProperty("JMSXGroupID", "RHT\_NYSE");

producer.send(message);

```
//Close a Group …
```

```
Message message = session.createTextMessage("<foo>bye from Devoxx</foo>");
message.setStringProperty("JMSXGroupID", "RHT_NYSE");
message.setStringProperty("JMSXGroupSeq", -1);
producer.send(message);
```
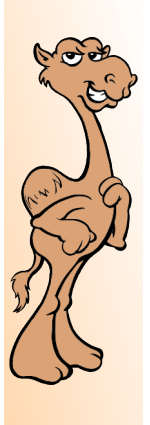

# Deploying ActiveMQ

### **ActiveMQ Can run standalone or embedded**

- ■As a standalone, or part of a highly available message broker cluster
- Embedded easy to use an entire broker in JUnit tests (no need to Mock)
- ■In Tomcat, deployed as a war
- $\blacksquare$  In JEE Server either co-locate or use client with JCA
	- ActiveMQ distributions contain a rar for this purpose

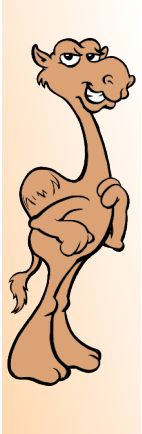

CamelOne

## **ActiveMQ: Message Storage**

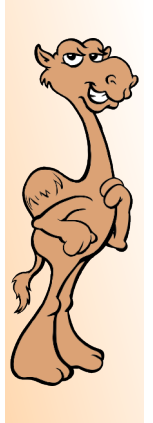

CamelOne

# Message Delivery Mode

- **Messages can be persisted allowing for decoupled applications**
- For Queues, any message delivered as **PERSISTENT** must be stored on long term storage **before** being delivered to a consumer
	- For Topics, a message delivered as **PERSISTENT** will only be stored if there exists a durable subscriber
	- **NON-PERSISTENT** messages may also be stored on disk if the memory limits of the broker have been reached

#### CamelOne 2013

17

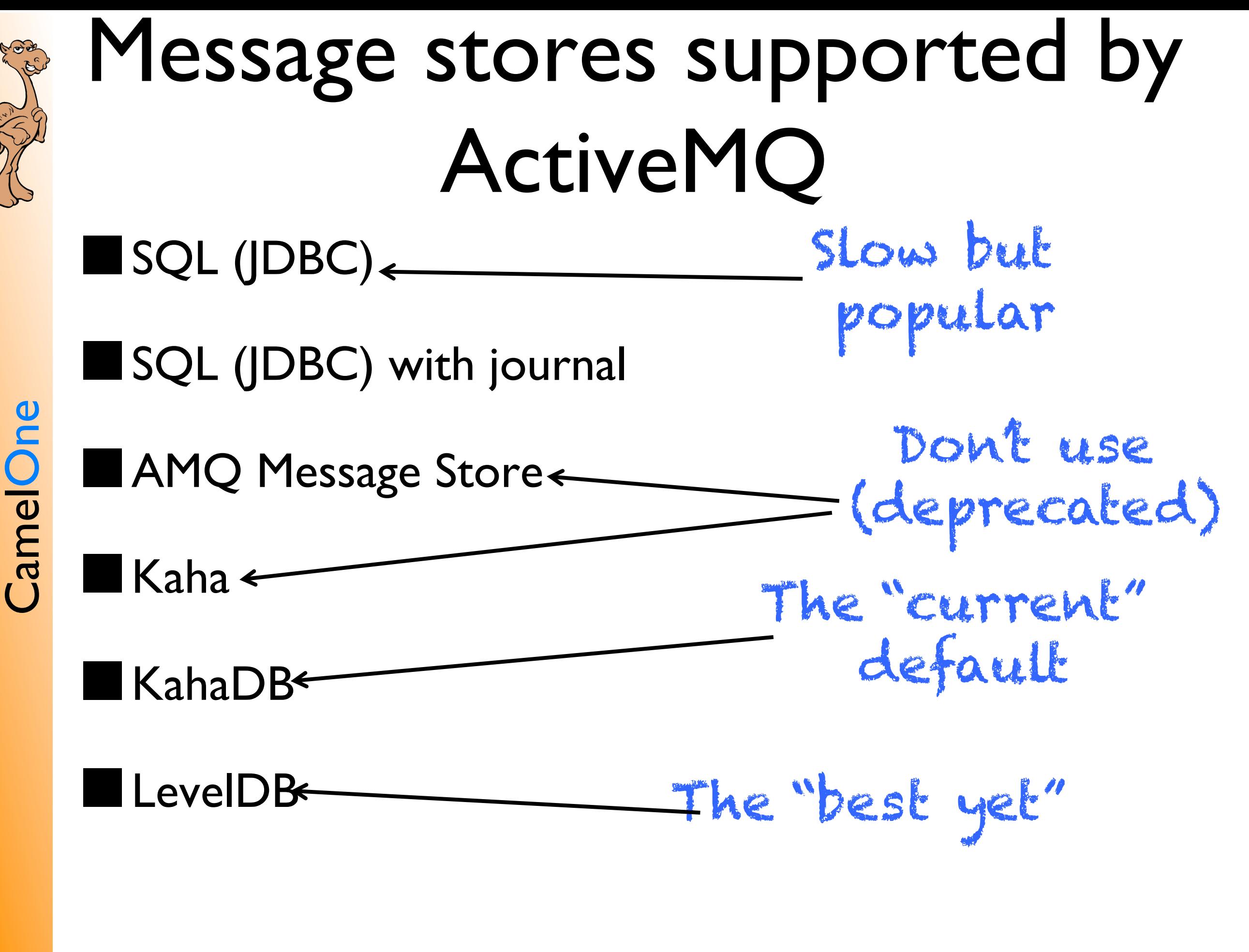

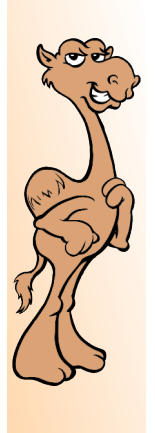

# LevelDB Store vs KahaDB

- Fewer index entries per message than KahaDB
- Faster recovery when a broker restarts
- LevelDB index out-perform Btree index at sequential access .
- LevelDB indexes support concurrent read access.
- Pauseless data log file garbage collection cycles.
- Fewer IOPS to load stored messages.
- It exposes it's status via JMX for monitoring

# ActiveMQ: LevelDB Store

Rates using 20 byte content bodies and async sends

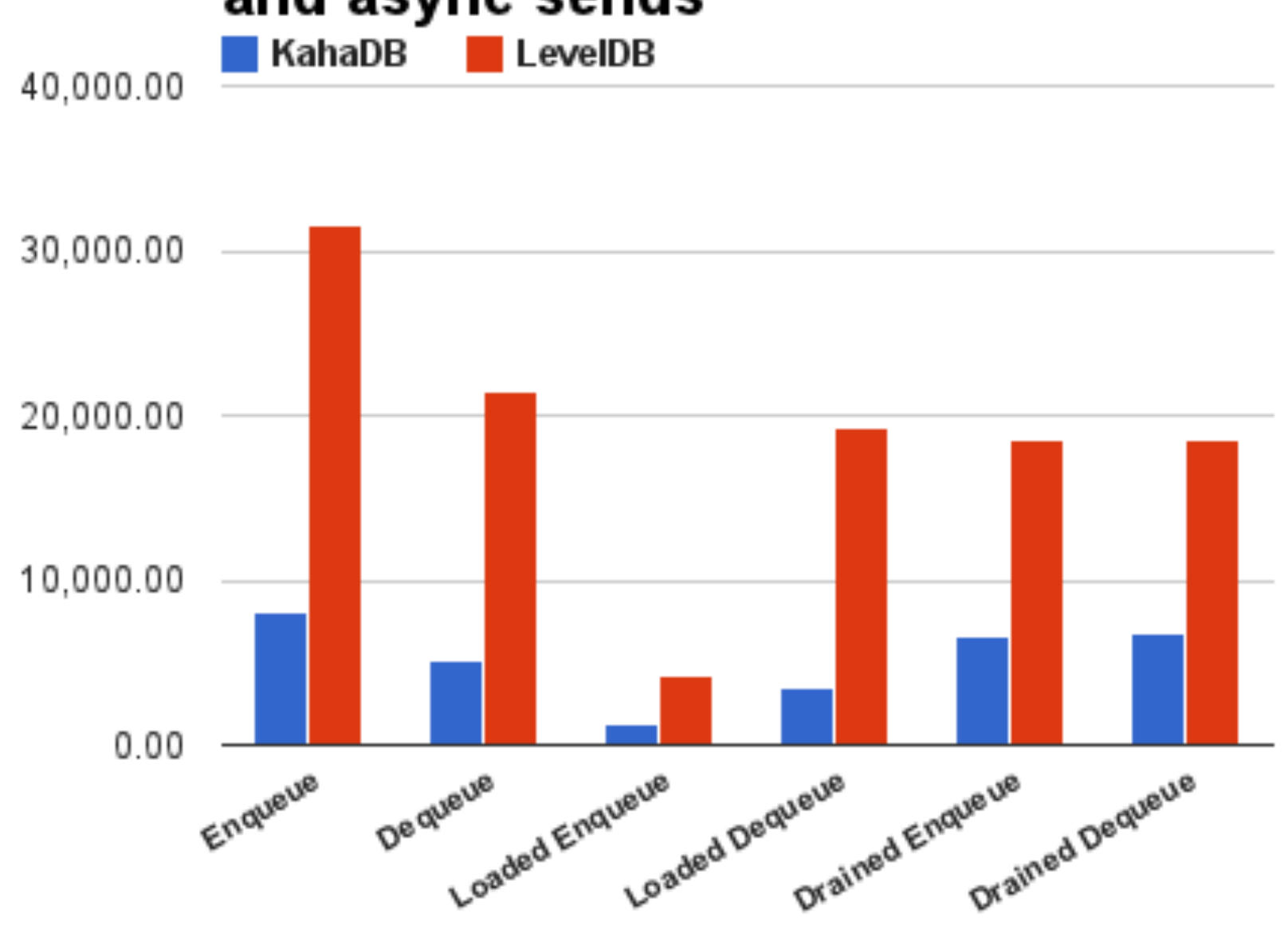

CamelOne 2013

CamelOne CamelOne

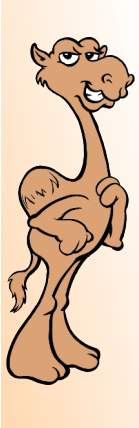

### **ActiveMQ: Protocols**

CamelOne 2013

CamelOne CamelOne

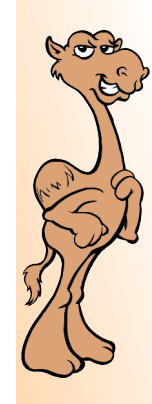

CamelOne

### OpenWire http://activemq.apache.org/openwire.html

### **Advantages:**

- $Fast$  optimized for ActiveMQ
- client failover
- automatic reconnect
- Client load balancing
- Flow control
- Many advanced features

#### CamelOne 2013

### **Disadvantages:**

- Not a recognized standard
- Only Java, C/C++/.Net

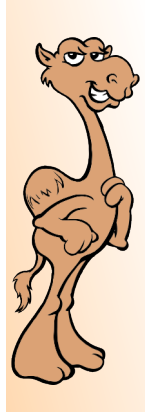

CamelOne

# MQTT http://mqtt.org

#### **Advantages:**

- M2M/"Internet of Things" transport
- Proposed as an OASIS standard
	- **Extremely light weight**
	- Growing support from vendors and OS products
		- WebSphereMQ
		- ActiveMQ + Apollo
		- **Mosquitto**
		- RabbitMQ

### **Disadvantages:**

- 3.1 does not support **Queues**
- Advanced features not standard
	- Flow control
	- Failover etc.

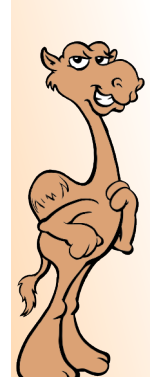

# AMQP – see www.amqp.org

### **Advantages:**

- CamelOne CamelOne
- AMQP 1.0 OASIS standard
- Proposed as an OASIS standard
- Commoditizes the Broker

### **Disadvantages:**

- One size doesn't really fit all
- Currently no plans for IBM or Tibco to adopt it

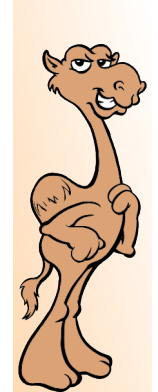

## STOMP – http://stomp.github.com

### **Advantages:**

- Easy to use text based protocol
- Can use telnet as a client<br>
 Defacto standard:<br>
 ActiveMQ + Apollo
	- Defacto standard:
		- ActiveMQ + Apollo
		- HornetQ
		- RabbitMQ
		- PocoMQ
		- **StompServer**
		- OpenMQ
		- Many more ...

### **Disadvantages:**

• Not as fast as binary formats

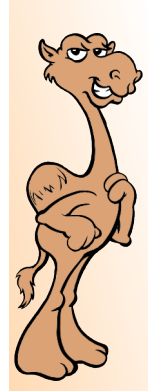

### But there's more: WebSockets

**STOMP is a natural wire protocol for WebSockets**

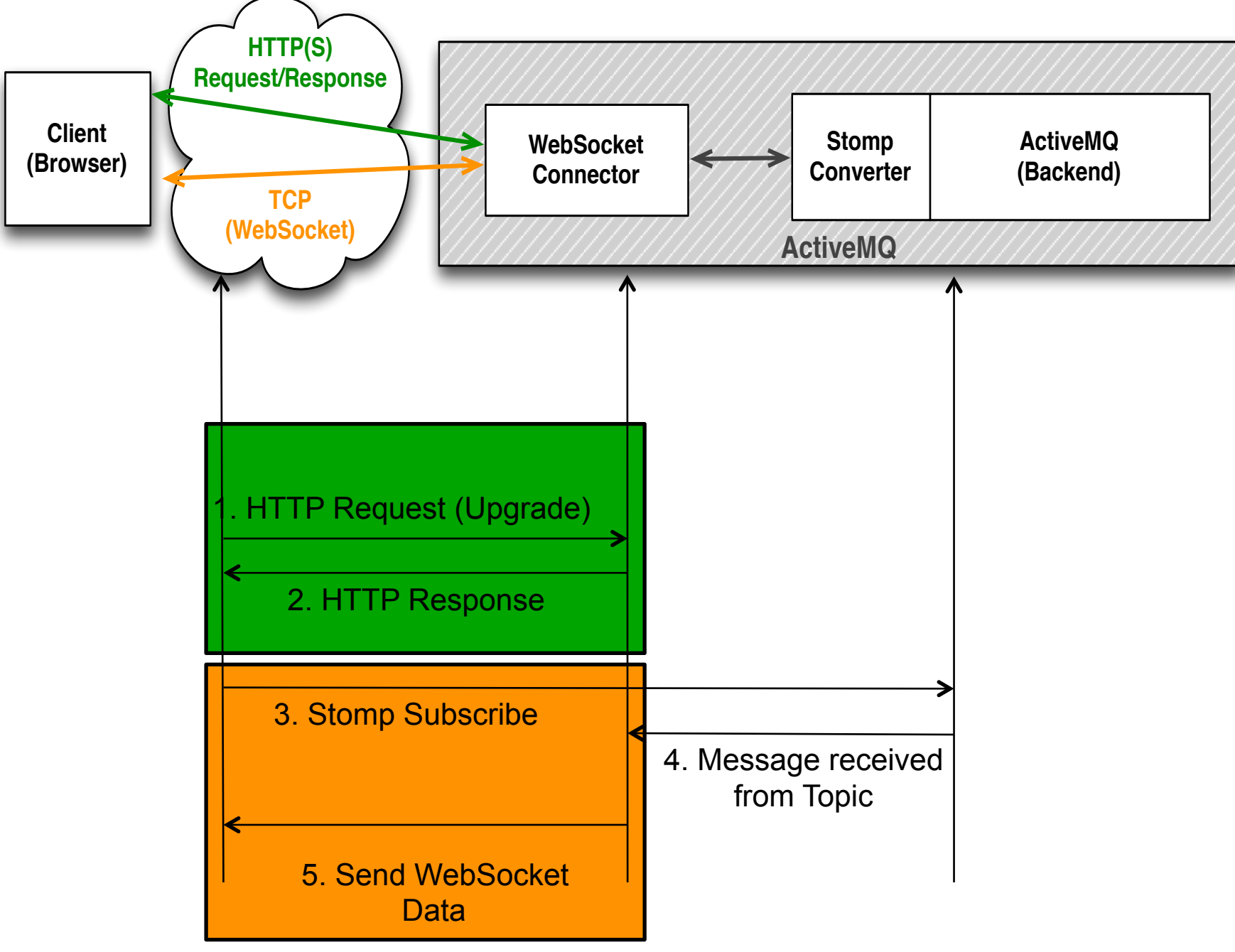

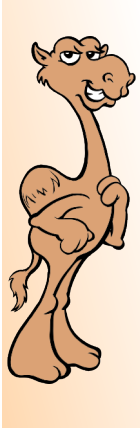

## **ActiveMQ: Management**

CamelOne 2013

CamelOne CamelOne

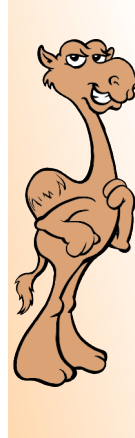

## Command line:

- Activemq
- activemq-admin
	- activemq-admin stop
	- activemq-admin query
	- activemq-admin bstat
	- activemq-admin browse
	- activemq-admin list

Runs the broker

### Manages the broker

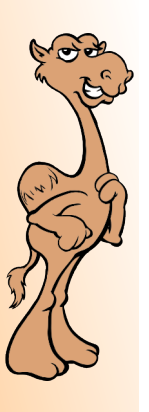

CamelOne

# ActiveMQ WebConsole

### **http://localhost:8161/admin**

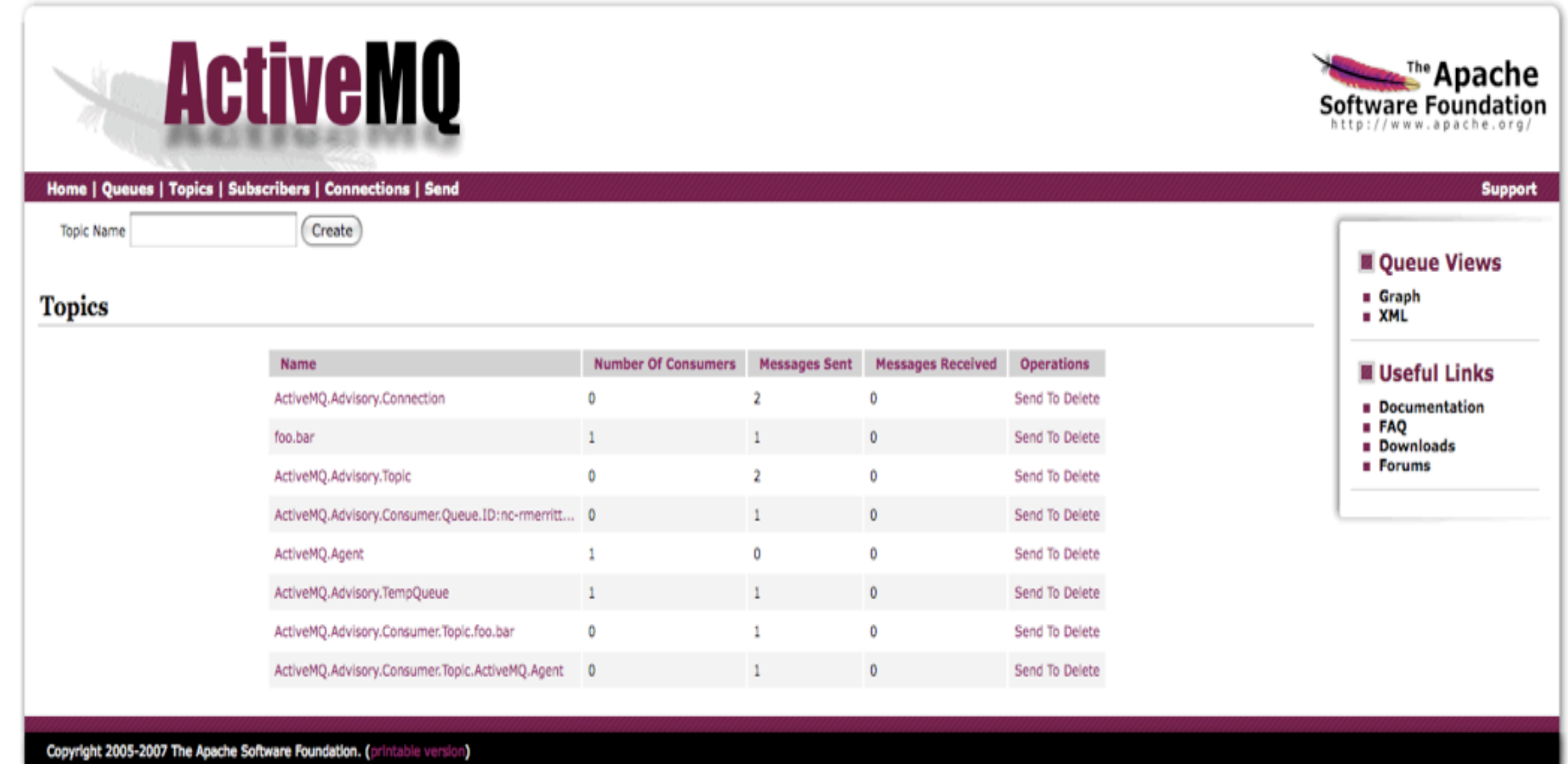

#### CamelOne 2013

29

## Introducing hawtio …

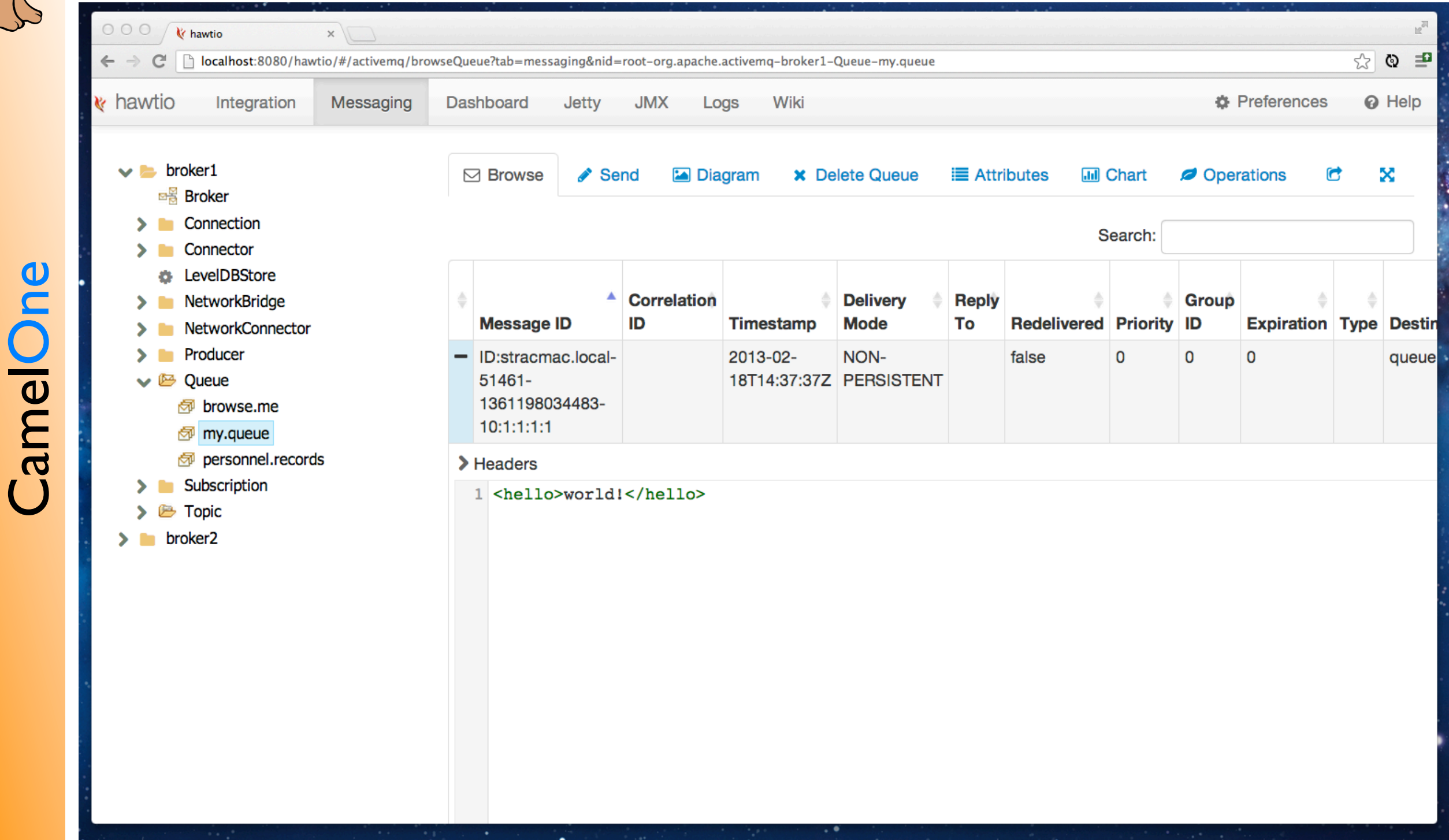

CamelOne

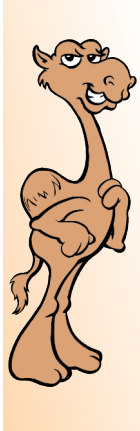

### **ActiveMQ: Enterprise Features**

CamelOne 2013

CamelOne CamelOne

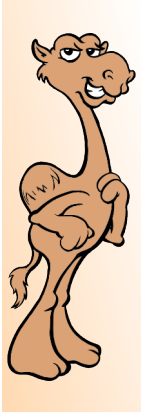

## High Availability

### Supported by both Java and C++ OpenWire clients

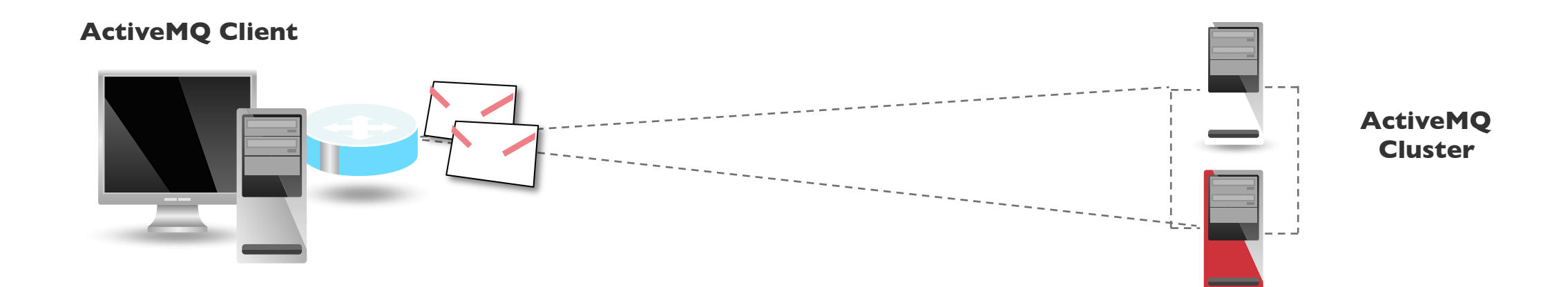

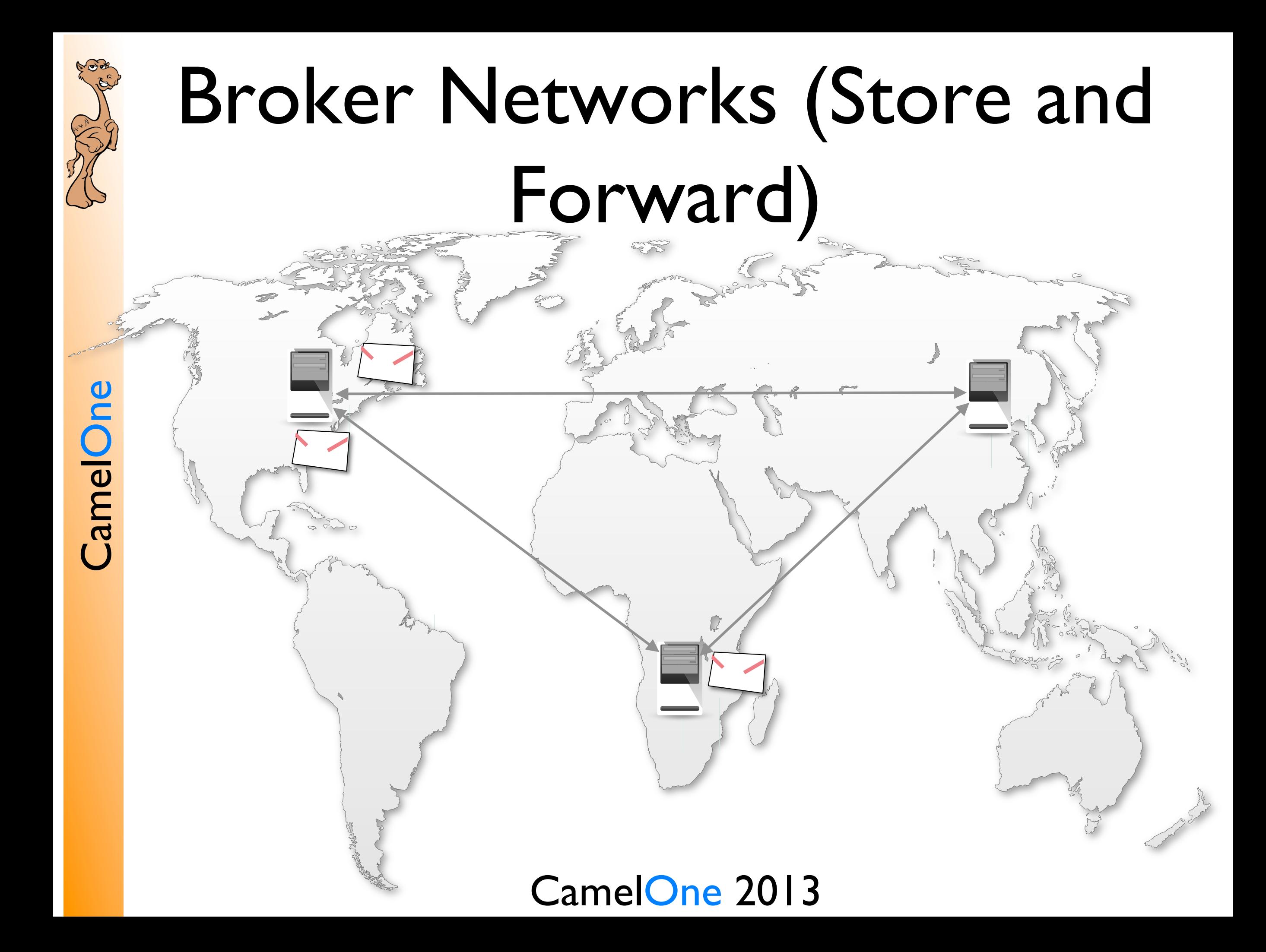

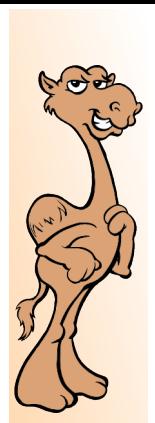

CamelOne

### Network of Brokers : Geographically **Dispersed**

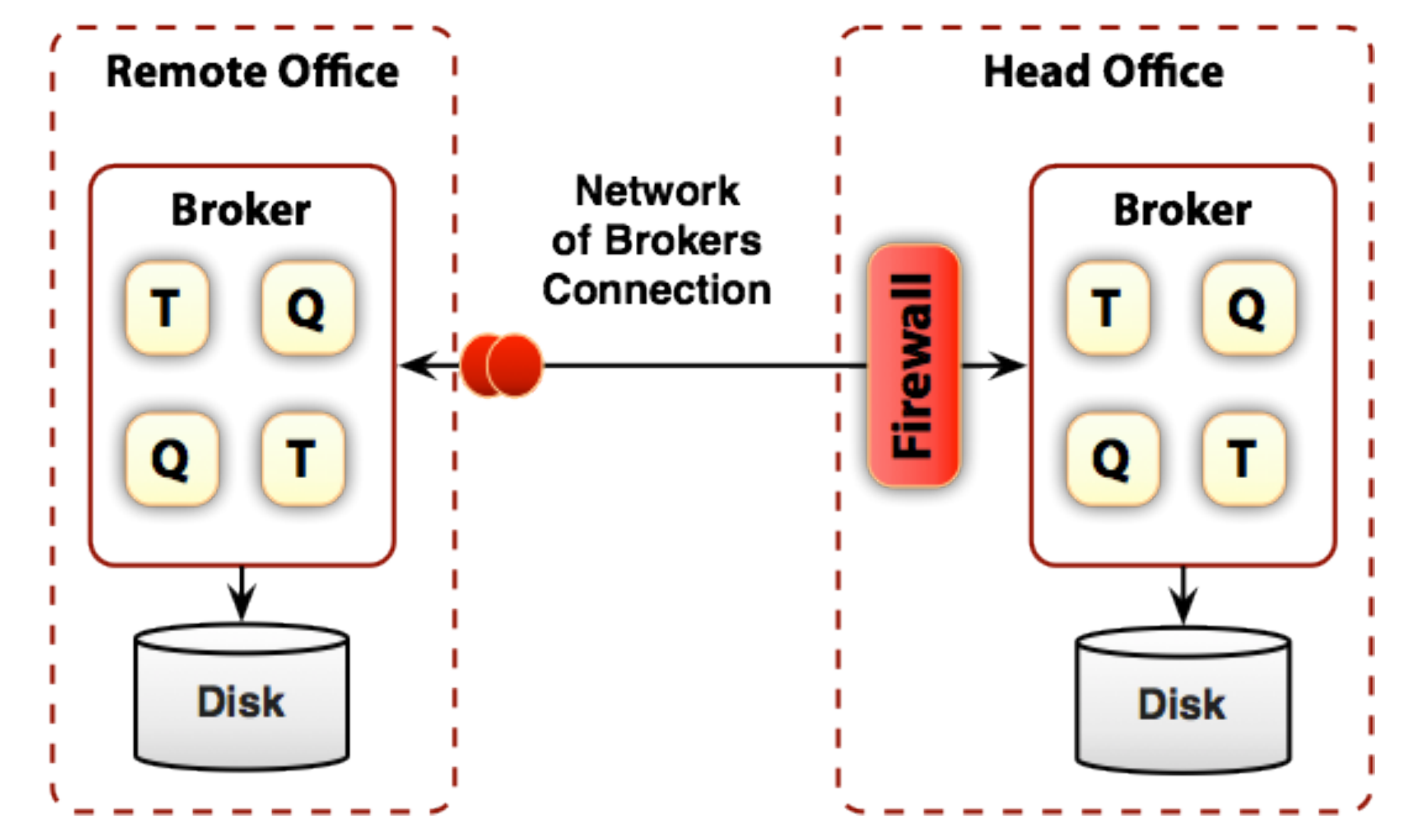

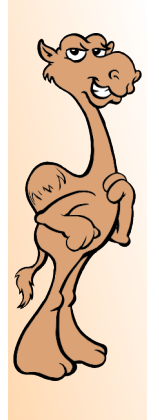

### Network of Brokers : Network with Master/Slave

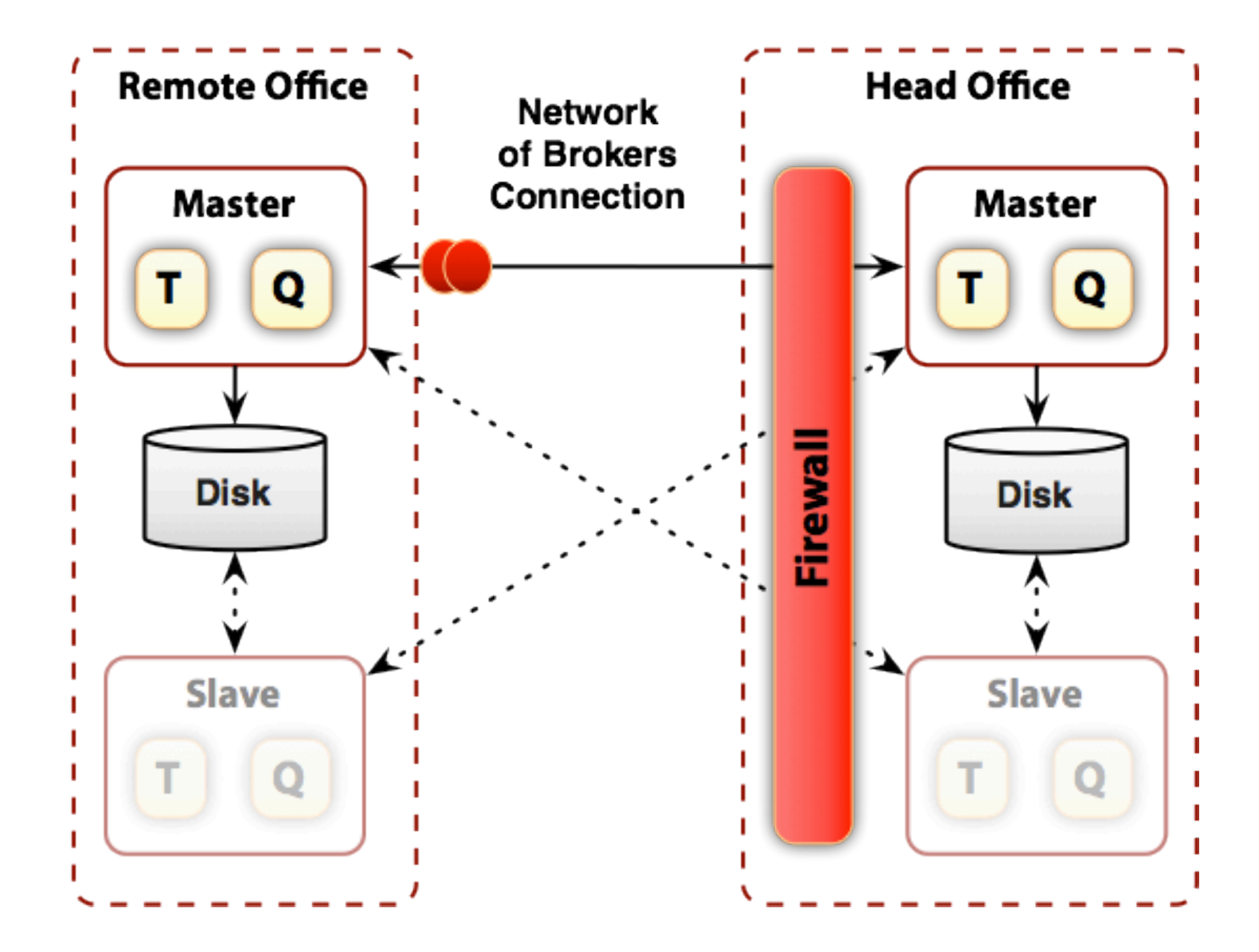

# Scaling Networks of Brokers

- Brokers share routing information across networks
- All destinations are considered Global
- This is really convenient  $\mathbf{C}$
- Though it starts to get problematic with 1000's of brokers  $\odot$
- However we can do filtering to shape the traffic across networks  $\mathbf{\hat{C}}$
- But this involves a lot of manual configuration crikey!

# Scaling Networks of Brokers

- Brokers share routing information across networks
- All destinations are considered Global
- This is really convenient
- Though it starts to get problematic with 1000's of brokers
- However  $-$  we can do filtering to shape the traffic across networks
- But this involves a lot of manual configuration

CamelOne 2013 Time to talk about Apache Camel …

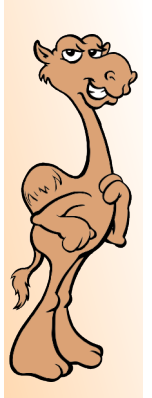

### ActiveMQ with embedded Camel

### Flexible and is faster  $\odot$

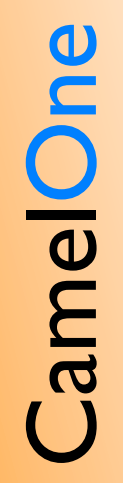

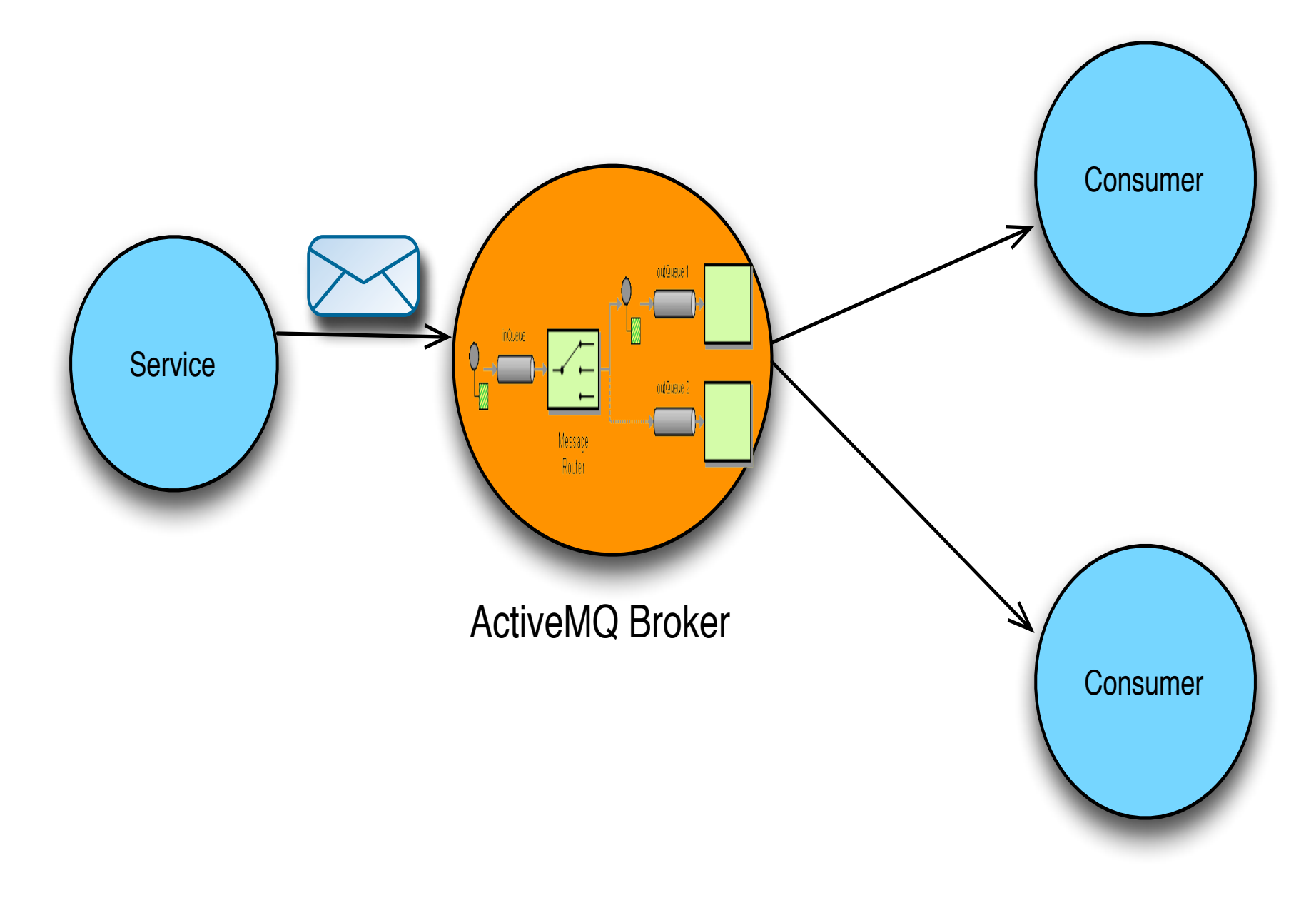

### ActiveMQ with embedded Camel

### Import Camel into ActiveMQ broker config:

#### <beans>

 <broker brokerName="testBroker" xmlns="http://activemq.apache.org/schema/core"> <transportConnectors> <transportConnector uri="tcp://localhost:61616"/>

```
   </transportConnectors>
```

```
  </broker>
```

```
  <import resource="camel.xml"/>
```

```
</beans>
```
## **Setup Camel Context in the** usual way

#### <beans>

…

CamelOne CamelOne

<camelContext id="camel" xmlns="http://camel.apache.org/schema/spring"> <route> <description>Example Camel Route</description> <from uri="activemq:topic:audio"/>

<setHeader headerName="JMS\_AMQP\_MESSAGE\_FORMAT"> <constant>0</constant>

</setHeader>

<to uri="activemq:queue:audio"/>

</route>

</camelContext>

… </beans>

### Scaling Networks – use Apache Camel

Allows for non-chatty networks to be established

CamelOne

**Came One** 

- Routing information can be externalized to the broker
	- Successfully used in production for 1000's of brokers today

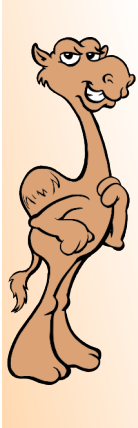

## **More problems with Large Deployments**

CamelOne 2013

CamelOne CamelOne

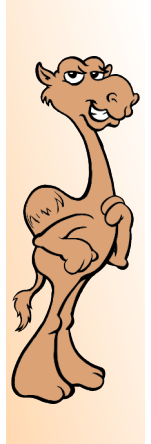

### Problems – Deploying and maintenance

- Main problems
	- Installing brokers on multiple hosts
		- ssh, untar, set directories and environment
	- Setting configuration manually for every broker
		- copying xml config, tweaking, testing
	- Updating configuration across cluster
	- Upgrading brokers

It's a tedious and error-prone process

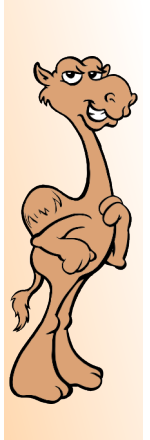

### Problems – Traditional bestpractice tips

- Keep XML as a template and configure node-specific details through properties
- Keep configuration in SVC system (git, svn, ...)
- Keep configuration separate from installation for easier upgrades

Deployment with Fuse Fabric moves it to the next level

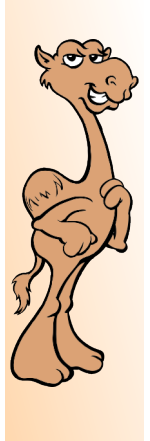

## Problems - Clients

- Topology is very "static"
- Clients need to be aware of topology
- Clients need to know broker locations
- Changes are not easy as clients need to be updated
- Adding new resources (brokers) requires client updates
- Not suitable for "cloud" deployments

CamelOne 2013 Fuse Fabric makes deployments more "elastic"

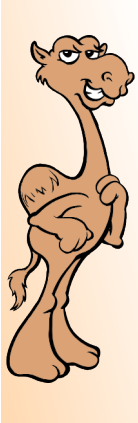

### **Fuse Fabric to the rescue!**

CamelOne 2013

CamelOne CamelOne

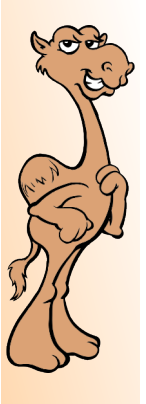

### Fuse Fabric – Key Features

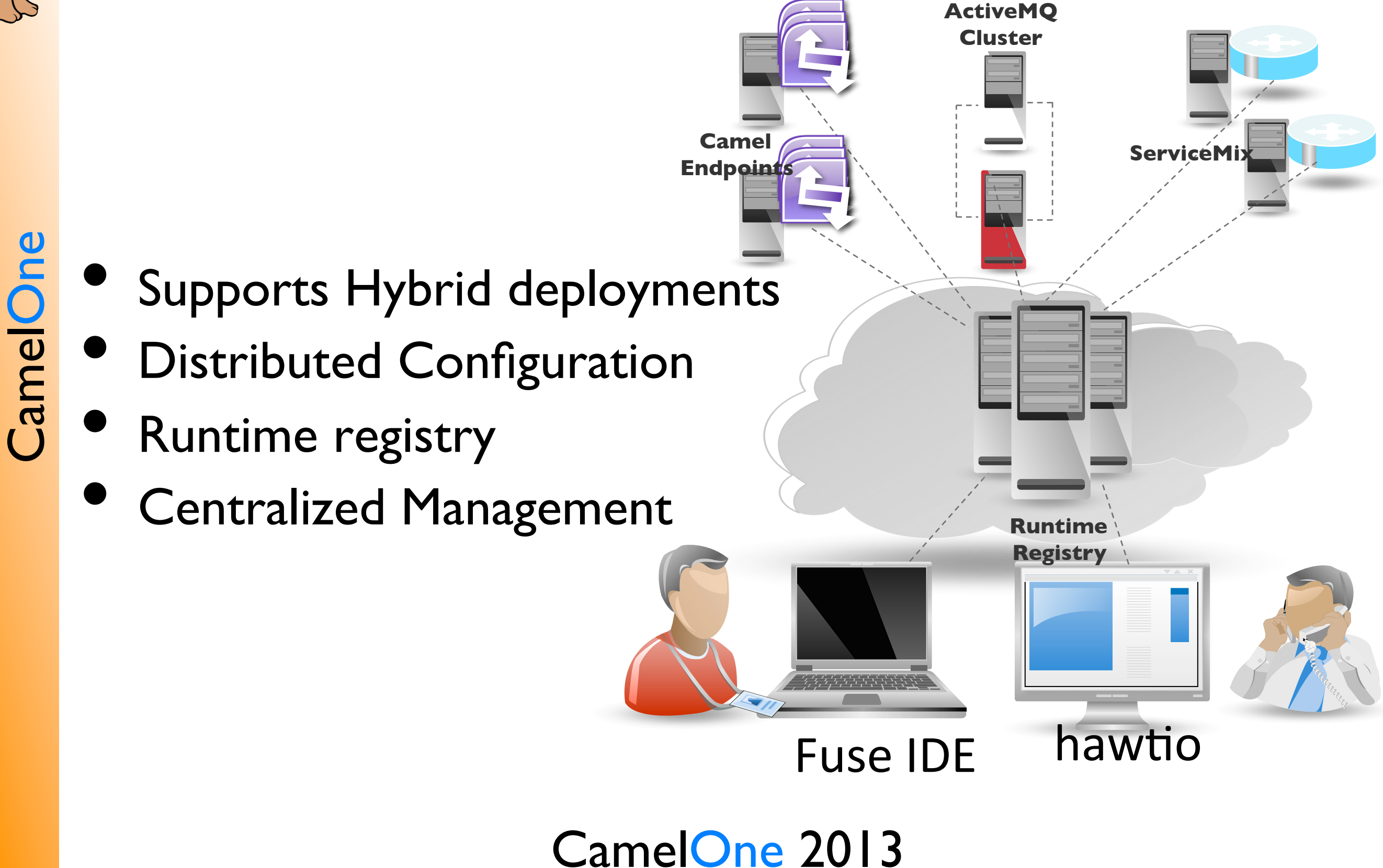

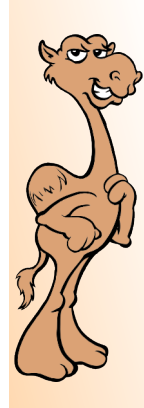

# FuseMQ features

### FuseMQ = ActiveMQ deployed in Apache Karaf +

- mq-base profile
	- Defines OSGi features and bundles to be installed
	- Defines basic broker settings
	- mq-create command
	- Helper command for creating brokers
	- Creates an new profile based on mq-base
	- Optionally creates new containers
	- Assigns the profile to containers (essentially starts the broker)

Why is Integration and Messaging Important ?

CamelOne Enterprises Head Office Need to know Everything!

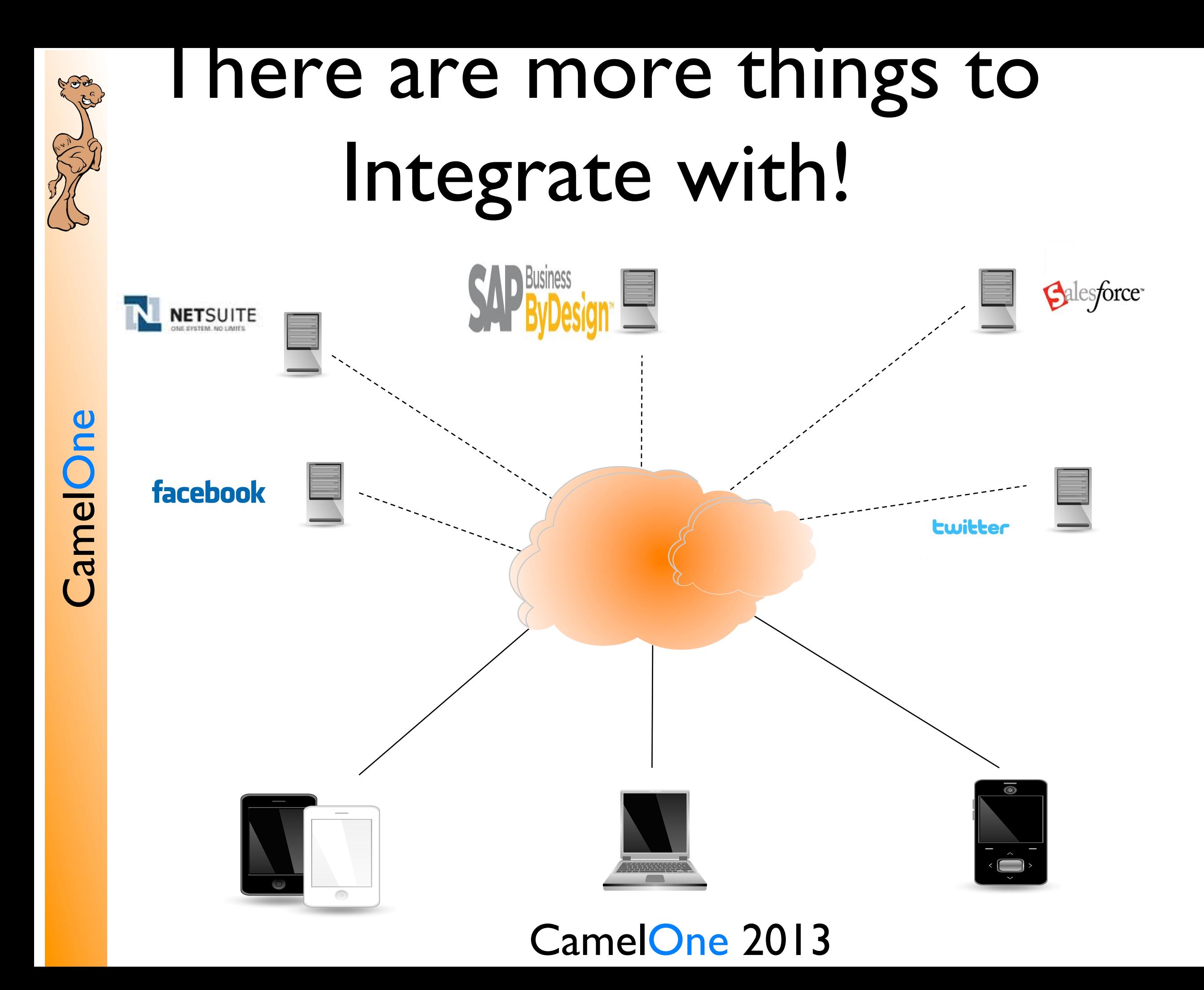

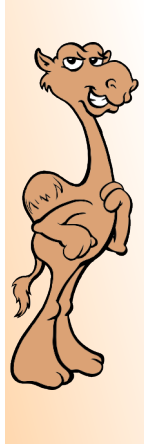

# The Internet of Things

- Uniquely identifiable objects and their virtual representations in an internet-like structure
- Originally defined by Kevin Ashton, co-founder of Auto-ID center at MIT
- Today its meaning has evolved to encompass a world where physical objects are integrated into the information network, and where physical objects participate in business processes.

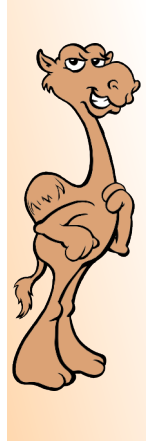

# Machine to Machine

- M2M involves collection and transmission of event level data (used to be called telemetry) from intelligent devices
- Machines can interact over the net and/or attached networks – by wired and wireless networks
- Payloads are typically minimal (temperature, pressure, location, metering etc.)

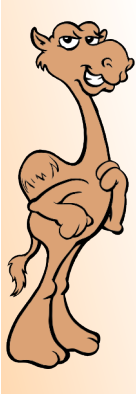

## Internet of Things

Connected Devices on the internet 

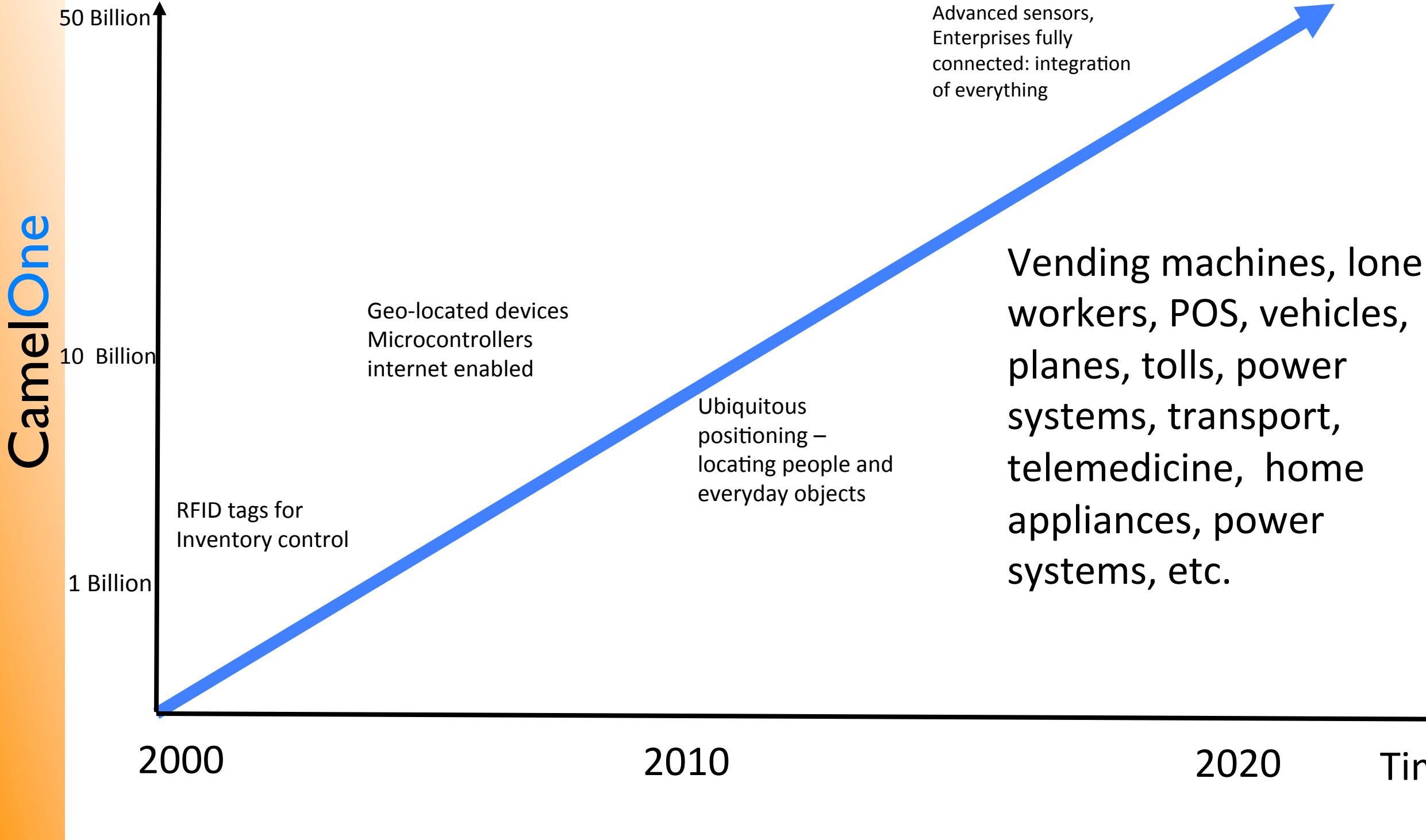

CamelOne 2013

Time 

# M2M Examples

• Smart Energy –

*Smart Grid uses smart meters for monitoring energy uses by premises for billing, substation and transmission line monitoring, energy production (renewables)*

• Inventory Control –

*smart labels and RFID tags – connected scanners pass information upstream to servers for monitoring*

In-Vehicle Systems

*Maintenance information, global positioning, 'black-box' (speed and driving habits), wireless payments for tolls/gas*

**Environmental Monitoring** 

 Weather stations (temperature, air-pressure), ocean monitors, earth movements, volcanic activity crop yields etc.

Livestock monitoring

*Cow herds, monitored for optimum time for milking, sheep herds for location*

# M2M Topology

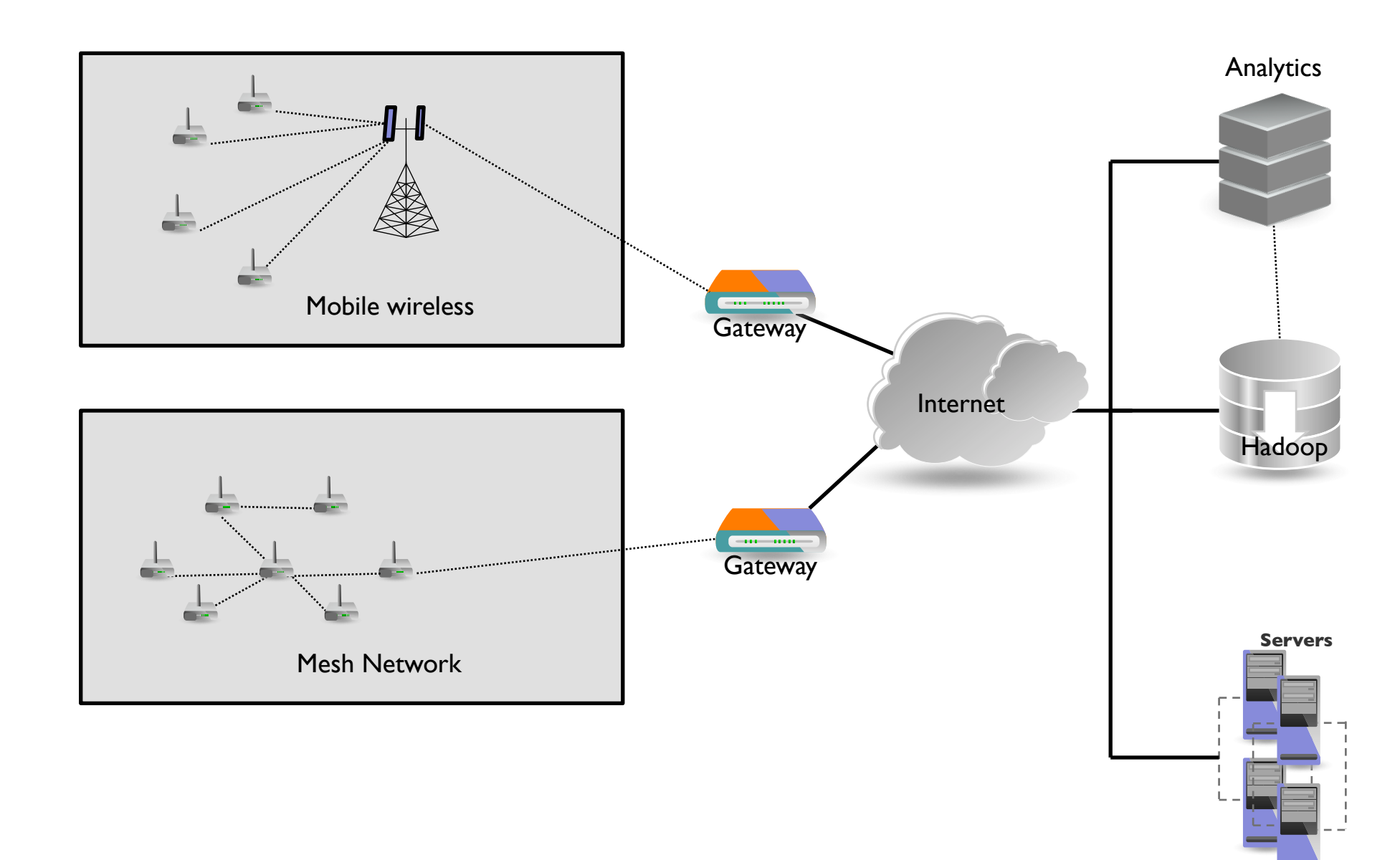

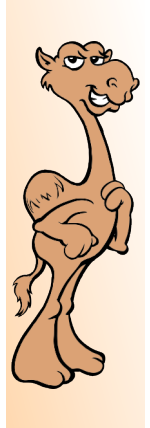

### Power Consumption!

- Battery life for mobiles, power consumption for smart devices is an important consideration.
- Facebook use MQTT for real-time updates efficiency was one of the things considered
- MQTT is more efficient at establishing connections, sends information more reliably, and consumes less power to transmit data than HTTP.

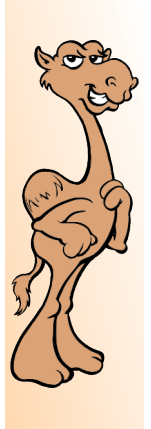

- Billions of devices send information will require storage and processing of terabytes or even petabytes of data.
	- Big Data Ingestion: Processing of vast amounts of data business generates to make good decisions is only half the problem. Ingesting that data from all areas of the enterprise will require TBs of data to be ingested in highly reliable and scalable way.

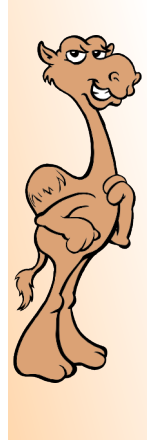

### Need an Eco system of technologies

- Integration is getting harder
	- Traditional message brokers are key to connect "everything"
	- Multiple protocols need to be supported
- Camel can provide integration at the edges – and the data center
- **Dev** • Technologies like Fuse Fabric provide centralized provisioning and management
- Need to mix protocols, brokers and "message routers" to scale

CamelOne 2013

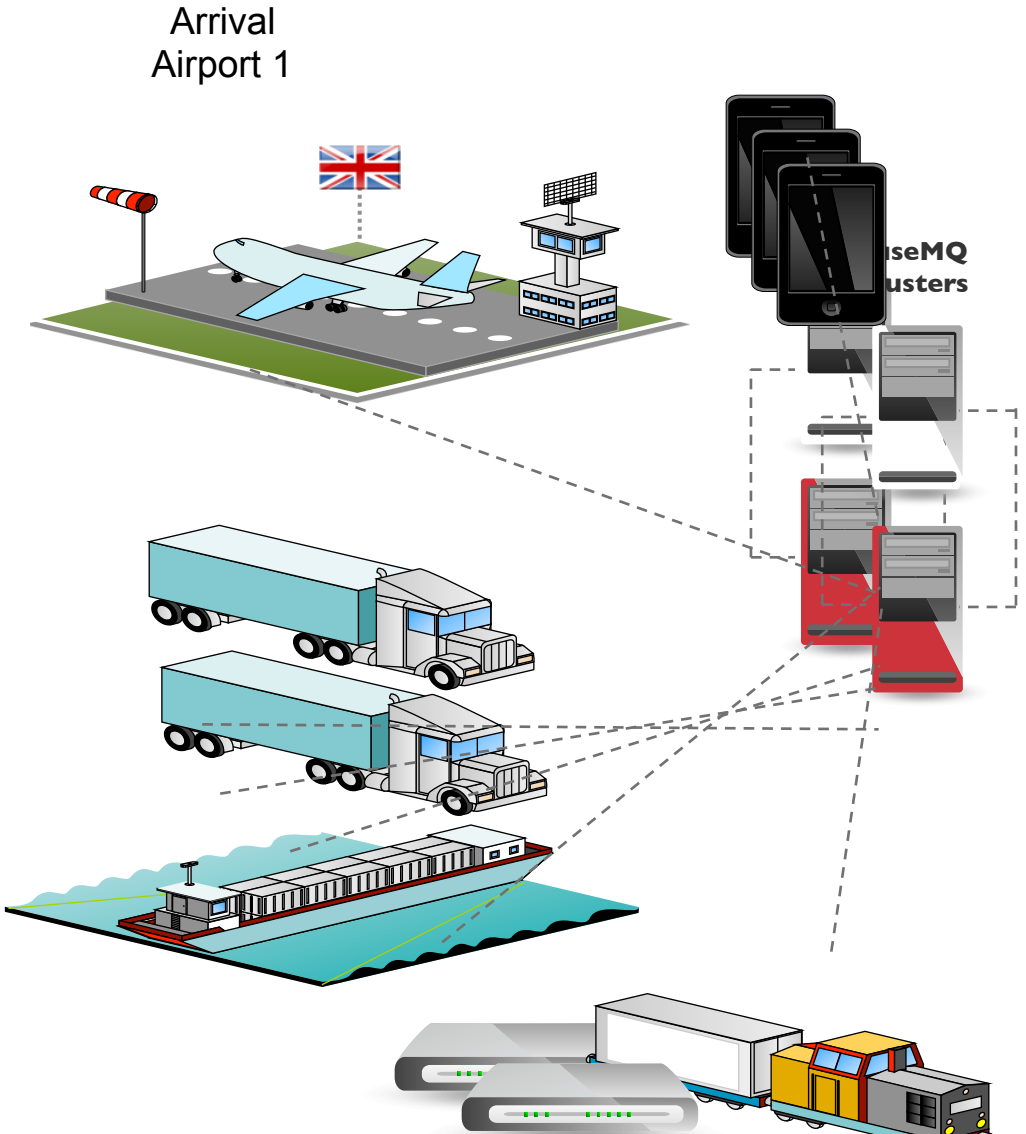

CamelOne CamelOne

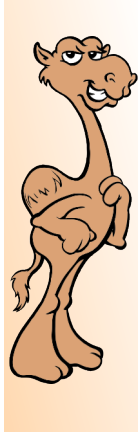

### **Demo Time!**

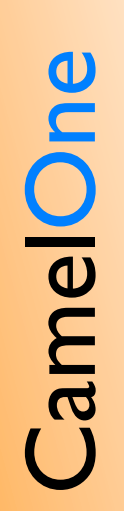

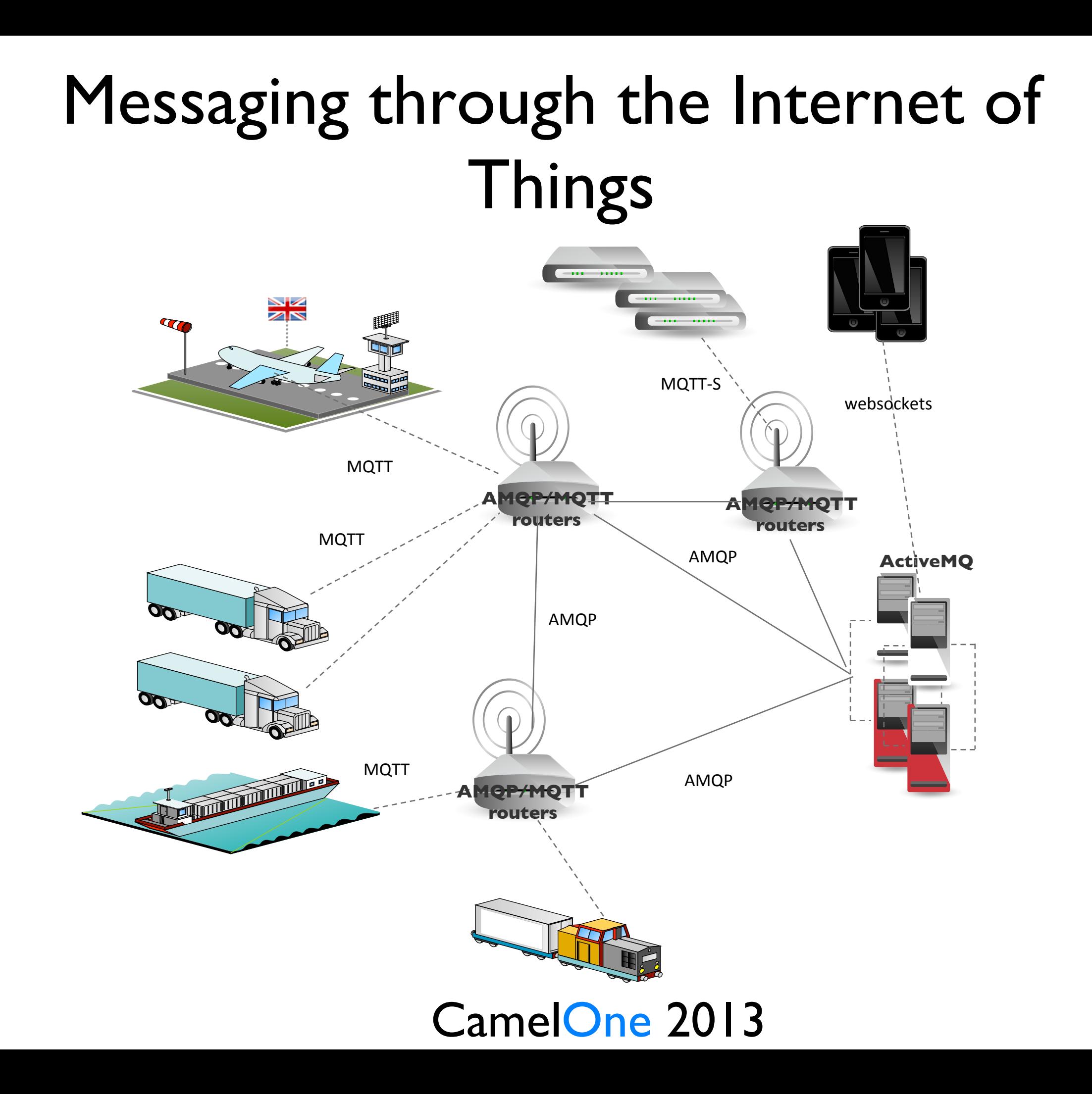

CamelOne CamelOne

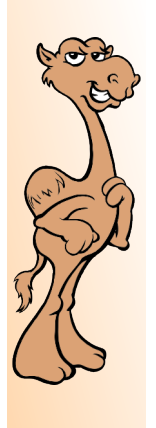

### Simplified demo

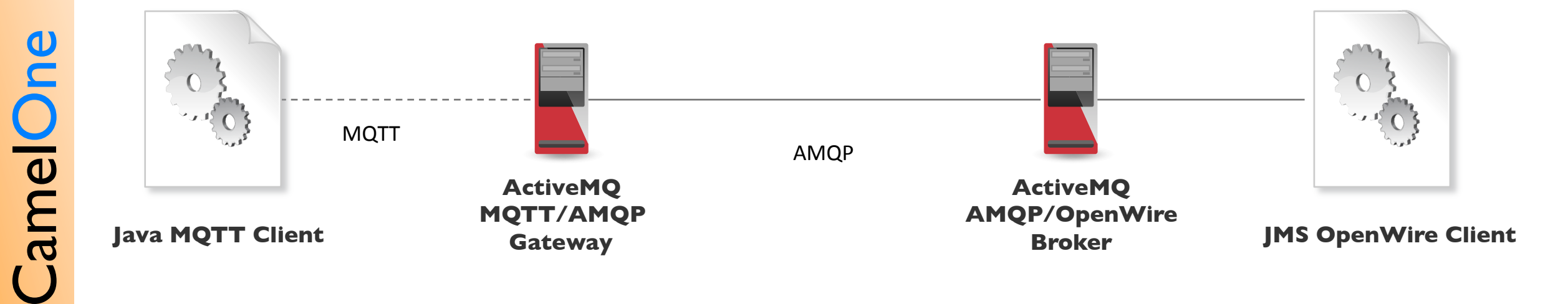

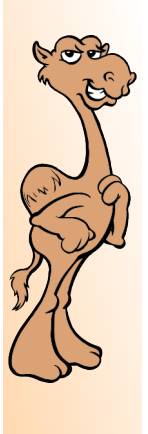

## What is Arduino?

- Open Source Hardware microcontroller
- Cheap and easily available.
- Open Source Software.
- Widespread: many projects.
- Extra HW (shields) available (e.g. WiFi shield)

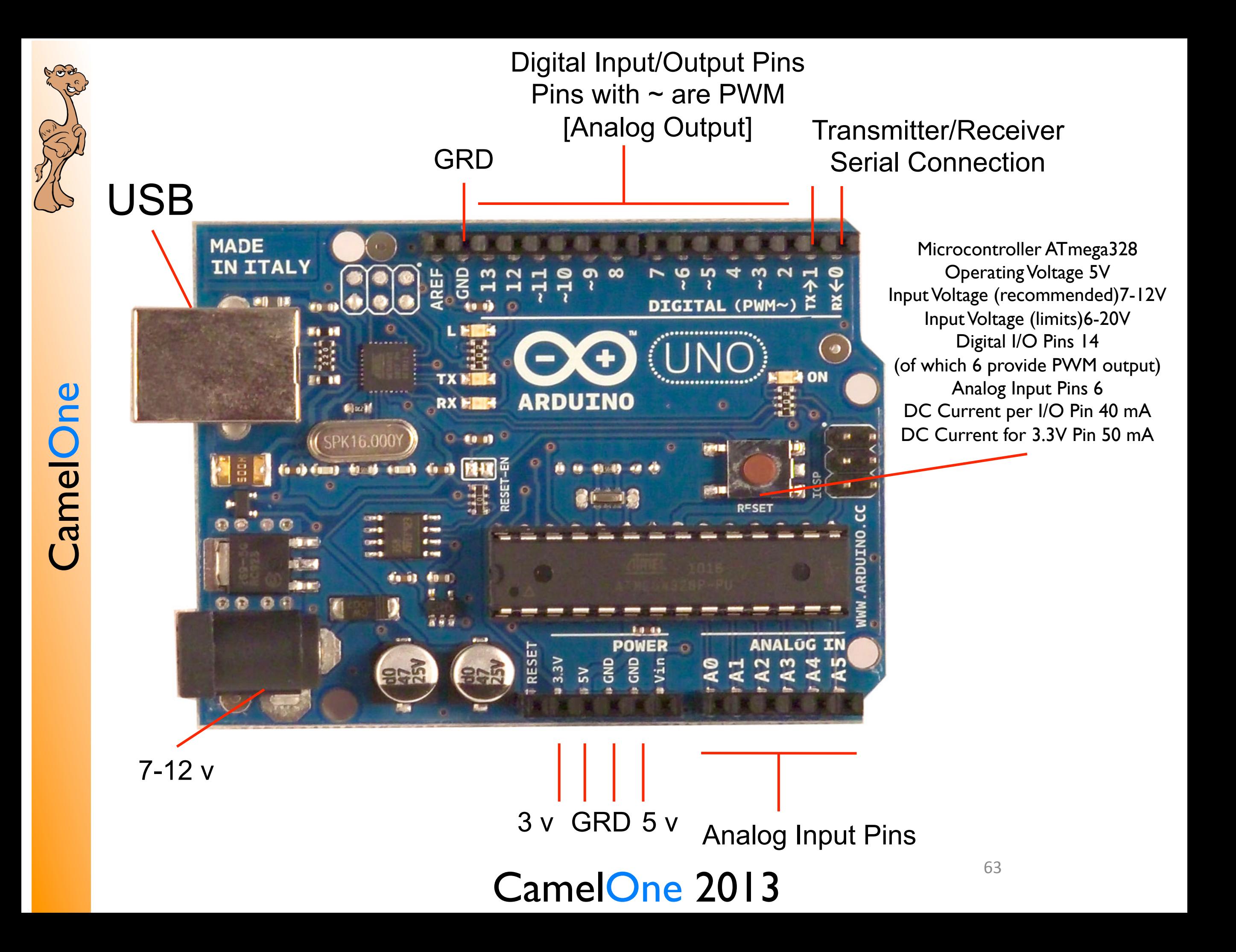

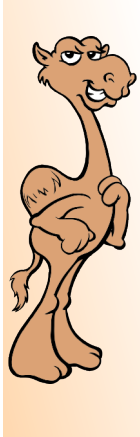

# Arduino Programming

- <sup>•</sup> 3 types of memory on Arduino
	- Flash memory (program space) 32 Kb
	- $SRAM used$  by sketches  $-2$  Kb
	- EPROM long term memory I Kb
- Programming language based on Wiring: C/C++ library designed to make input/output easier. Programs are called sketches.
- Arduino has a simple IDE, available on Windows, Linux and Mac

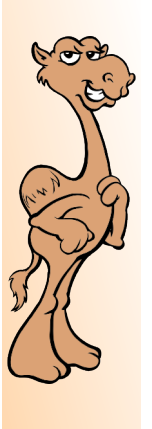

### Arduino MQTT to WebSockets

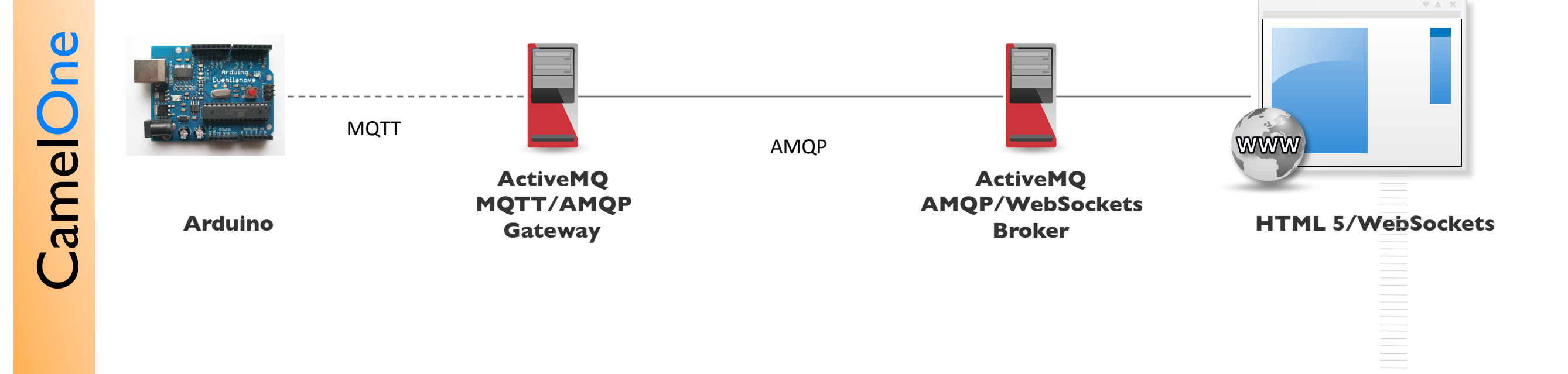

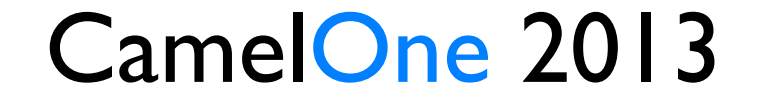

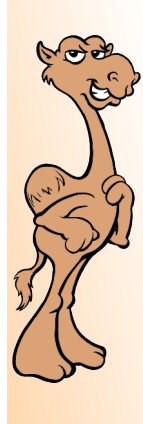

# Useful Resources:

• http://activemq.apache.org

**Messaging and Integration**

• http://camel.apache.org

**Configuration and provisioning**

- http://fuse.fusesource.org/fabric/docs/overview.html
- http://fuse.fusesource.org/mq/docs/mq-fabric.html
- https://github.com/fusesource/fuseide **Developer tooling**
- http://hawt.io **Management**
- http://www.arduino.cc/ < **Arduino**